# **Kombinatorikus (szimbolikus) korlátok**

### **A kombinatorikus korlátok általános tulajdonságai**

- A korlátok nem tükrözhetőek.
- Az argumentumaikban szereplő FD változók helyett mindig írható egész szám.

### **Értékek számolása**

### **count(Val, List, Relop, Count)**

Jelentése: a Val egész szám a List FD-változó-listában  $n$ -szer fordul elő, és fennáll az "*n Relop* Count" reláció. Itt Count FD változó, Relop a hat összehasonlító reláció egyike:  $\# =$ ,  $\# \ =$ ,  $\# \ < \dots$  Tartomány-szűkítést biztosít.

### **global\_cardinality(Vars, Vals)**

Vars egy FD változókból álló lista, Vals pedig I-K alakú párokból álló lista, ahol  $I$  egy egész, K pedig egy FD változó. Mindegyik  $I$  érték csak egyszer fordulhat elő a Vals listában. Jelentése: A Vars-beli FD változók csak a megadott I értékeket vehetik fel, és minden egyes I-K párra igaz, hogy a Vars listában pontosan K darab I értékű elem van. Tartomány-szűkítést ad, ha Vals vagy Vars tömör, és még sok más speciális esetben.

### **Példa: mágikus sorozatok, újabb változatok**

```
% Az L lista egy N hosszúságú mágikus sorozatot ír le.
magikus(N, L) :-
    length(L, N), N1 is N-1, domain(L, 0, N1),
        eloford(L, 0,
                 L, Eqyhat), \parallelparok(L, 0, Pk, Egyhat),
                                       global_cardinality(L, Pk),
    sum(L, #=, N), scalar-product(Egyhat, L, #=, N),labeling([], L).
% eloford([E_i, E_{i+1}, \ldots], i, Sor, Egyhat):
% Sor-ban az i szám E_i-szer, az i+1 szám E_{i+1}-szer stb.
% fordul elő. Egyhat az [i, (i+1), \dots] együttható-lista.
eloford([], _{-}, _{-}, []).
eloford([E|Ek], I, Sor, [I|EH]) :-
         count(I, Sor, #=, E),
         J is I+1, eloford(Ek, J, Sor, EH).
% parok([E_i, E_{i+1}, \ldots], i, Parok, Egyhat):
% Parok az [i-E_i, (i+1)-E_{i+1}, \ldots] párlista,
% Egyhat az [i, (i+1), \ldots] együttható-lista.
\text{parok}([], -, [], []).
\text{parok}([\mathbb{E}|\mathbb{E}k], I, [\mathbb{I}-\mathbb{E}|\mathbb{P}k], [\mathbb{I}|\mathbb{E}H]):-
         J is I+1, parok(Ek, J, Pk, EH).
```
# **Kombinatorikus korlátok — "mind különbözoek" ˝**

### **all\_different(Vs[, Options])**

### **all\_distinct(Vs[, Options])**

Jelentése: a Vs FD változó-lista elemei páronként különbözőek. A korlát szűkítési mechanizmusát az Options opció-lista szabályozza, eleme lehet:

- $\bullet$  consistency(Cons) a szűkítési algoritmust szabályozza. Cons lehet:
	- global tartomány-szűkítő algoritmus (Regin), durván az értékek számával arányos idejű (alapértelmezés all\_distinct esetén),
	- bound intervallum-szűkítő algoritmus (Mehlhorn), a változók és értékek számával arányos idejű,
	- $local a$  nemegyenlőség páronkénti felvételével azonos szűkítő erejű algoritmus, durván a változók számával arányos idejű (alapértelmezés all\_different esetén).
- on(On) az ébredést szabályozza. On lehet:
	- dom a változó tartományának bármiféle változásakor ébreszt (alapértelmezés all\_distinct esetén),
	- min, max, ill. minmax a változó tartományának adott ill. bármely határán történő változáskor ébreszt,
	- val a változó behelyettesítésekor ébreszt csak (alapértelmezés all different esetén).

A consistency(local) beállításnál nincs értelme val-nál korábban ébreszteni, mert ez a szűkítést nem befolyásolja.

### **Példa**

```
pelda(Z, I, On, C) :-L = [X, Y, Z], domain(L, 1, 3),
     all_different(L, [on(On),consistency(C)]), X \# = I, Y \# = I.
 | ?- pelda(Z, 3, dom, local). \rightarrow Z in 1..3
  ?- pelda(Z, 3, min, global). \rightarrow Z in 1..3
 | ?- pelda(Z, 3, max, bound). \rightarrow Z = 3
 | ?- pelda(Z, 2, minmax, global). \rightarrow Z in 1..3
 | ?- pelda(Z, 2, dom, bound). \rightarrow Z in 1..3
 | ?- pelda(Z, 2, dom, global). \rightarrow Z = 2
```
### **Kombinatorikus korlátok — függvények, relációk**

### **Speciális függvény-kapcsolatok leírása**

### **element(X, List, Y)**

Jelentése: List X-edik eleme Y (a listaelemeket 1-től számozva). Itt X és Y FD változók, List FD változókból álló lista. Az X változóra nézve tartomány-szűkítést, az Y és List változókra nézve intervallum-szűkítést biztosít. Példák:

```
| ?- element(X, [0,1,2,3,4], Y), X in \{2,5\}. % Y #= X-1
                            X \text{ in } \{2\} \setminus \setminus \{5\}, Y \text{ in } 1..4 ?
| ?- element(X, [0,1,2,3,4], Y), Y in {1,4}. % Y #= X-1
                             X in \{2\}\setminus\{5\}, Y in \{1\}\setminus\{4\} ?
% X #= C #<=> B megvalósítása, 1 =< X,C =< 6 esetére
% (C konstans).
beq(X, C, B) :-
         X in 1..6, call(I #= X+6-C),
         element(I, [0,0,0,0,0,1,0,0,0,0,0], B).
```
#### **Kétargumentumú relációk leírása**

#### **relation(X, Rel, Y)**

Itt X és Y FD változók, Rel formája: egy lista Egész-KonstansTartomány alakú párokból (ahol mindegyik  $Eq \notin \mathcal{Z}$  csak egyszer fordulhat elő). Jelentése: Rel tartalmaz egy X-Tart párt, ahol Y eleme a Tart-nak, azaz:

$$
\mathtt{relation(X, H, Y)} \equiv \langle \mathtt{X\, , Y} \rangle \in \{ \langle x, y \rangle \, | x - \mathtt{T} \in \mathtt{H}, y \in \mathtt{T} \}
$$

Tetszőleges bináris reláció definiálására használható. Tartomány-szűkítést biztosít. Példa:

```
'abs(x-y) > 1' (X,Y) :-
         relation(X, [0-(2..5), 1-(3..5), 2-\{0,4,5\}],3-\{0,1,5\}, 4-(0..2), 5-(0..3)], Y).
sq1(X, Y) :- \frac{1}{2} Y^*Y = Xrelation(X, [0-\{0\},1-\{-1,1\},4-\{-2,2\}], Y).
| ?- 'abs(x-y) > 1' (X,Y), X in 2..3.
                           Y in (0..1)\n\sqrt{(4..5)} ?
| ?- X | = 1, sq1(X, Y).X in {0}\ \{4\}, Y in {-2}\ \{0\} \ \{2\} ?
```
## **Kombinatorikus korlátok — általános relációk**

### **A case korlát – példa**

```
% X, Y és Z felének egészrésze mind más: [\frac{X}{2}]\left[\frac{X}{2}\right] \neq \left[\frac{Y}{2}\right], \left[\frac{X}{2}\right] \neq \left[\frac{Z}{2}\right]\overline{2} \overline{2} \overline{2} \overline{2}X
                                                                                                                                           \left[\frac{X}{2}\right] \neq \left[\frac{Z}{2}\right], \left[\frac{Y}{2}\right] \neq \left[\frac{Z}{2}\right]\overline{2} \overline{2} \overline{2} \overline{2}Y
                                                                                                                                                               \left[\frac{Y}{2}\right] \neq \left[\frac{Z}{2}\right]\overline{2} \overline{2} \overline{felemasok(X, Y, Z) :-
        case(f(A,B,C), [f(X,Y,Z)],[node([], A, [(0..1)-x0,(2..3)-x1,(4..5)-x2]),node(x0, B, [(2..3)-x01,(4..5)-x02]),node(x1, B, [(0..1)-x01, (4..5)-x12]),node(x2, B, [(0..1)-x02,(2..3)-x12]),
                         node(x01, C, [4..5]), node(x02, C, [2..3]), node(x12, C, [0..1])]).
```
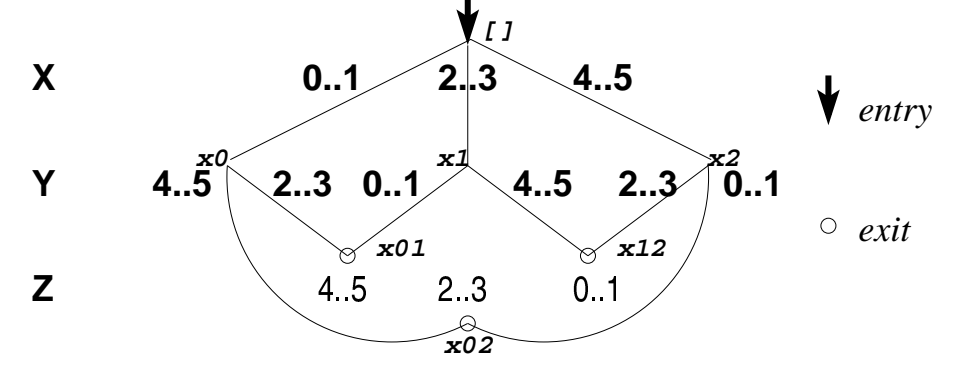

### **case(Template, Tuples, DAG[, Options])**

Jelentése: A Tuples minden lista elemét illesztve a Template mintára a DAG által leírt reláció fennáll. Az ébresztést és a szűkítést az Options opció-lista szabályozza (hasonló módon, mint az all\_distinct esetén, lásd SICStus kézikönyv). Alaphelyzetben minden változásra ébred és tartomány-szűkítést ad. A DAG csomópontok listája, az első elem a kezdőpont. Egy csomópont alakja: node(ID, X, Successors). Itt ID a csomópont azonosítója (egész vagy atom), X a vizsgálandó változó. Belső gráfpont esetén Successors a rákövetkező csomópontok listája, elemei (Min..Max)-ID2 alakúak (jelentése: ha  $Min \le X \le Max$ , akkor menjünk az ID2 csomópontra). Végpont esetén Successors a végfeltételek listája, elemei (Min..Max) alakúak (jelentése: ha valamelyik elem esetén  $Min < X <$ Max fennáll, akkor a reláció teljesül).

### **Példa többszörös mintára** (case(T,  $[A_1, \ldots], D$ ) = case(T,  $[A_1], D$ ),  $\ldots$ )

```
felemasok_vacak(X, Y, Z) :-
    case(A\equiv K, [X\equiv Y,X\equiv Z,Y\equiv Z],[node(root, A, [(0..1)-0,(2..3)-1,(4..5)-2]),node(0,B,[2..5]),node(1,B,[0..1,4..5]),node(2, B, [0..3])
     ], [on(minmax(X)), prune(minmax(X))/*, on(minmax(Y)), ...*/]).
```
# **Kombinatorikus korlátok — leképezések, gráfok**

### **sorting(X, I, Y)**

Az X FD-változó-lista rendezettje az Y FD-változó-lista. Az I FD-változó-lista írja le a rendezéshez szükséges permutációt. Azaz: mindhárom paraméter azonos  $(n)$ hosszúságú lista, Y rendezett, I az  $1 \dots n$  számok egy permutációja, és minden  $i \in 1$ ...  $n$  esetén  $X_i = Y_{\text{I}}$ .

### **assignment(X, Y[, Options])**

 $X$  és Y FD változókból alkotott azonos (*n*) hosszúságú listák. Teljesül, ha  $X_i$  és  $Y_i$ mind az 1..*n* tartományban vannak és  $X_i = j \Leftrightarrow Y_j = i$ .

Azaz: X egy-egyértelmű leképezés az 1..*n* halmazon (az 1..*n* számok egy permutációja) és Y az X inverze.

Az Options lista ugyanolyan, mint az all\_different/[1,2] korlát esetében, az alapértelmezés [on(domain),consistency(global)].

### **circuit(X)**

X egyn hosszúságú lista. Igaz ha minden X<sub>i</sub> az 1..*n* tartományba esik, és  $X_1$ ,  $X_{X_1}$ ,  $X_{X_{X_1}}$ ... ... (*n*-szer ismételve) az 1..*n* egy permutációja. Azaz: X egy egyetlen ciklusból álló permutációja az 1..*n* számoknak. Gráf-értelmezés: Legyen egy *n* szögpontú irányított gráfunk, jelöljük a pontokat az 1..*n* számokkal. Vegyünk fel *n* FD változót, X<sub>i</sub> tartománya álljon azon j számokból, amelyekre *i*-ből vezet *j*-be él. Ekkor circuit(X) azt jelenti, hogy az  $i \rightarrow X_i$  élek a gráf egy Hamilton-körét adják.

### **circuit(X, Y)**

Ekvivalens a következővel: circuit(X), assignment(X, Y).

### **Példák**

```
| ?- X in 1..2, Y in 3..4, Z in 3..4,
    sorting([X,Y,Z], [I,J,K], [A,B,C]).
               I = 1, J in 2..3, K in 2..3,
               A in 1..2, B in 3..4, C in 3..4 ?
| ?- length(L, 3), domain(L, 1, 3), assignment(L, LInv), L=[2|],
    labeling([], L).
               L = [2,1,3], LInv = [2,1,3] ? ;
               L = [2,3,1], LInv = [3,1,2] ? ; no
| ?- length(L, 3), domain(L, 1, 3), circuit(L, LInv), L=[2]].
               L = [2,3,1], LInv = [3,1,2] ? ; no
```
# **Gráf-korlátok — példák**

### **Cikkcakk feladat**

Adott egy téglalap alakú táblázat, minden mezőben az a,b,c,d betűk egyike. A szomszédos kockák között lépegetve el kell jutni a a bal felső sarokból a jobb alsóba, úgy, hogy a közben érintett mezőkben az  $a,b,c,d,a,b,c,d,...$  betűk legyenek.

```
% A feladat: a b b változók: 1 2 3 megoldás: 2 4 6
\frac{2}{3} c a c \frac{4}{5} \frac{5}{6} 7 3 8
% d d a \begin{array}{ccc} 7 & 8 & 9 \end{array} 5 9 1
\left[ ? - L = \left[ \begin{array}{cc} 1,2,-3,-4,-5,-6,-7,-8,1 \end{array} \right], -1=2, -2 \text{ in } \left\{ 4,6 \right\}, -3=6,\_4 in \{7,8\}, \_5 in \{2,3\}, \_6=8, \_7=5, \_8 in \{5,9\},
      circuit(L).
                             L = [2, 4, 6, 7, 3, 8, 5, 9, 1] ? ; no
```
### **Az utazó ügynök probléma (TSP)**

Adott egy teljes, súlyozott gráf. Keresendő egy minimális összsúlyú Hamilton kör. Egy általánosabb megoldás: a library('clpfd/examples/tsp') állományban.

```
% Az adott TSP feladatnak a Lab címkézés melletti megoldása
% a Successor rákövetkező-lista és a Cost költség.
tsp(Lab, Successor, Cost) :-
        tsp_costs(Successor, Costs),
        tsp_costs(Predecessor, Costs2),
        sum(Costs, #=, Cost),
        sum(Costs2, #=, Cost),
        circuit(Successor, Predecessor),
        append(Successor, Predecessor, All),
        labeling([minimize(Cost)|Lab], All).
% A TSP feladat költségmátrixa alapján a Successor
% rákövetkez˝o-listának a Cost költség felel meg.
tsp_costs(Successor, Costs) :-
        Successor = [X1,X2,X3,X4,X5,X6,X7],
        Costs = [C1, C2, C3, C4, C5, C6, C7],element(X1, [ 0, 205, 677, 581, 461, 878, 345], C1),
        element(X2, [205, 0, 882, 427, 390,1105, 540], C2),
        element(X3, [677, 882, 0, 619, 316, 201, 470], C3),<br>element(X4, [581, 427, 619, 0, 412, 592, 570], C4),
        element(X4, [581, 427, 619,element(X5, [461, 390, 316, 412, 0, 517, 190], C5),
        element(X6, [878,1105, 201, 592, 517, 0, 691], C6),
        element(X7, [345, 540, 470, 570, 190, 691, 0], C7).
| ?- tsp([ff], Succs, Cost).
        Cost = 2276,
        Succs = [2, 4, 5, 6, 7, 3, 1] ?
                                                                      3
                                                         5 4
                                                    6
                                                     7
                                                              1
                                                                     2
                                                                205427592
                                                           201
                                                             316
                                                      190
                                                       345
```
# **Kombinatorikus korlátok — ütemezés**

**cumulative(Starts, Durations, Resources, Limit[, Opts])** Az első három argumentum FD változókból álló egyforma  $(n)$  hossszú lista, a negyedik egy FD változó.

Jelentése: a Starts kezdőidőpontokban elkezdett, Durations ideig tartó és Resources erőforrásigényű feladatok bármely időpontban összesített erőforrásigénye nem haladja meg a Limit határt (és fennállnak az opcionális precedencia korlátok).

Egy cumulative( $S, D, R, Lim$ ) korlát jelentése formálisan:

 $R_{i1} + \ldots + R_{in} \leq Lim$ , minden  $a \leq i < b$  esetén,

ahol

 $a = min(S_1, \ldots, S_n)$  (kezdőidőpont),  $b = max(S_1 + D_1, \ldots, S_n + D_n)$  (végidőpont),  $R_{ij} = R_j$ , ha  $S_j \leq i < S_j + D_j$ , egyébként  $R_{ij} = 0$ (a j. feladat erőforrásigénye az *i*. időpontban).

Az Opts opciólista a következő elemeket tartalmazhatja:

 precedences(Ps) — precedencia korlátokat ír le. Ps egy lista, elemei a következők lehetnek, ahol I és J feladatok sorszámai, D egy pozitív egész, és Tart egy konstans-tartomány.

$$
-
$$
 d ( I , J , D ), jelentése:  $S_{\mathbbm{I}} + \mathbf{D} \leq S_{\mathbbm{J}}$  vagy  $S_{\mathbbm{J}} \leq S_{\mathbbm{I}}$ .

 $- d(I,J,\sup)$ , jelentése:  $S_I < S_I$ .

- I-J in Tart,  
jelentése: 
$$
S_{\text{I}} - S_{\text{J}}
$$
 #=  $D_{\text{IJ}}$ ,  $D_{\text{IJ}}$  in Tart

Ha az I. feladatról a J.-re való átállás időt igényel, ezt egy d(I, J, D) megszorítással modellezhetjük, ahol  $D = I$ . feladat hossza  $(D_I)$  + átállási idő.

- resource(R) speciális ütemezési címkézéshez szükséges opció
- · szűkítési algoritmus finomítására szolgáló további opciók (lásd 101. oldal).

### **serialized(Starts, Durations[, Options])**

A cumulative speciális esete, ahol az összes erőforrás-igény és a korlát is 1. Tehát a korlát jelentése: a Starts kezdőidőpontú, Durations hosszú feladatok nem fedik át egymást.

**cumulatives(Tasks, Machines[, Options]) Több erőforrást (gépet)** igénylő feladatok ütemezése (lásd SICStus kézikönyv).

# **Ütemezés — példák**

#### **Egy egyszeru˝ ütemezési probléma**

- rendelkezésre álló erőforrások száma: 13 (pl. 13 ember)
- az egyes tevékenységek időtartama és erőforrásigénye:

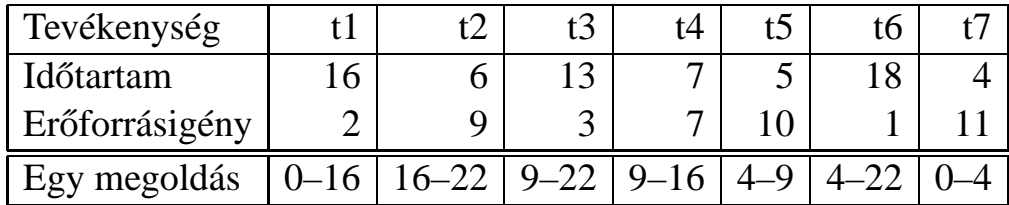

% A fenti ütemezési feladatban a tevékenységek kezdőidőpontjait % az Ss lista tartalmazza, a legkorábbi végidőpont az End. schedule(Ss, End) :-

```
length(Ss, 7),
DS = [16, 6, 13, 7, 5, 18, 4],Rs = [ 2, 9, 3, 7,10, 1,11],
domain(Ss, 0, 30),
End in 0.. 50,
after(Ss, Ds, End),
cumulative(Ss, Ds, Rs, 13),
labeling([ff,minimize(End)], [End|Ss]).
```
% after(Ss, Ds, E): Az E időpont az Ss kezdetű Ds időtartamú % tevékenységek mindegyikének befejezése után van.  $after([], [], ...)$ .  $after([S|Ss], [D|Ds], E) :- E #>= S+D, after(Ss, DS, E).$ 

```
| ?- schedule(Ss, End).
Ss = [0,16,9,9,4,4,0],
End = 22 ? ;
no
```
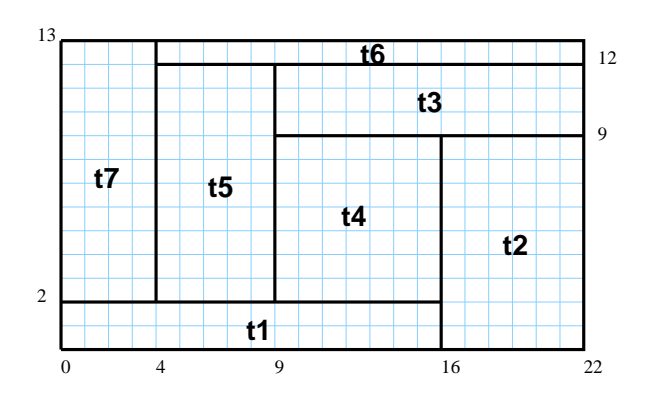

#### **Példa precedencia-korlátra**

| ?- \_S = [S1,S2], domain(\_S,0,9), S1 #< S2, % a két külön korlát serialized(\_S, [4,4], []). <br> 8 nem jól szűkít: S1 in 0..8, S2 in 1..9 ? ; no

 $| ? - _S = [S1, S2], domain(_S, 0, 9), Opts=[precedences([d(2, 1, sup)],])$ serialized( $[S, [4,4],$  Opts)]).  $\frac{2}{3}$  ^^ = S1 #< S2 S1 in 0..5, S2 in 4..9 ? ; no

# $Ü$ **temezés — szűkítési opciók**

### **A szukítési ˝ algoritmus finomítására szolgáló opciók**

A Boolean paraméter alapértelmezése false, kivéve a bounds\_only opciót.

- decomposition(Boolean) Ha Boolean true, akkor minden ébredéskor megpróbálja kisebb darabokra bontani a korlátot. Pl. ha van két át nem lapoló feladathalmazunk, akkor ezeket külön–külön kezelhetjük, ami az algoritmusok gyorsabb lefutását eredményezheti.
- path\_consistency(Boolean) Ha Boolean true, akkor figyeli a feladatok kezdési időpontja közti különbségek konzisztenciáját.

Ez egy olyan redundáns korlátra hasonlít, amely minden  $i, j$  párra felveszi a  $SD_{ij}$  #=  $S_j$  -  $S_i$ , és minden  $i, j, k$  hármasra a  $SD_{ik}$  #=  $SD_{ij}$  +  $SD_{jk}$ korlátot.

 static\_sets(Boolean) Ha Boolean true, akkor, ha bizonyos feladatok sorrendje ismert, akkor ennek megfelelően megszorítja azok kezdő időpontjait.

```
| ? - L = [S1, S2, S3], domain(L, 0, 9),
    (SS = false ; SS = true),serialized(_L, [5,2,7], [static_sets(SS),
           precedences([d(3,1,sup), % S1 megelőzi S3-at
                        d(3,2,sup) % S2 megelőzi S3-at
                        ])]).
       SS=false, S1 in 0..4, S2 in(0..2) \/(5..7), S3 in 5..9 ?;
       SS=true, S1 in 0..4, S2 in(0..2)\/(5..7), S3 in 7..9 ?
```
 $\bullet$  edge\_finder(Boolean)  ${\it Ha}$  Boolean true,  ${\it akkor}$  megpróbálja kikövetkeztetni egyes feladatok sorrendjét.

```
| ? - _S = [S1, S2, S3], domain(_S, 0, 9),serialized(_S, [8,2,2], [edge_finder(true)]).
        S1 in 4..9, S2 in 0..7, S3 in 0..7 ? ; no
```
 $\bullet$  bounds\_only(Boolean)  ${\it Ha}$  Boolean true, akkor a korlát az  $S_i$ változóknak csak a határait szűkíti, a belsejüket nem (ez az alapértelmezés).

# **Ütemezés — speciális címkézés**

### **A címkézéshez szükséges opció**

 $\bullet\,$  resource(R) R-et egyesíti egy kifejezéssel, amelyet később átadhatunk az order\_resource/2 eljárásnak hogy felsoroltassuk a feladatok lehetséges sorrendjeit.

### **A cumulative/3-hoz tartozó címkézo˝ eljárás**

### **order\_resource(Options, Resource)**

Igaz, ha a Resource által leírt feladatok elrendezhetők valamilyen sorrendbe. Ezeket az elrendezéseket felsorolja.

A Resource argumentumot a fenti ütemező eljárásoktól kaphatjuk meg, az Options lista pedig a következő dolgokat tartalmazhatja (mindegyik csoportból legfeljebb egyet, alapértelmezés: [first,est]):

- stratégia
	- **–** first Mindig olyan feladatot választunk ki, amelyet az összes többi elé helyezhetünk.
	- **–** last Mindig olyan feladatot választunk ki, amelyet az összes többi után helyezhetünk.
- tulajdonság: first stratégia esetén az adott tulajdonság minimumát, last esetén a maximumát tekintjük az összes feladatra nézve.

**–** est legkorábbi lehetséges kezdési ido˝

- $-$  lst legkésőbbi lehetséges kezdési idő
- **–** ect legkorábbi lehetséges befejezési ido˝
- **–** lct legkésobbi ˝ lehetséges befejezési ido˝

### **Példa**

```
| ? - _S=[S1, S2, S3], domain(_S, 0, 9),
    serialized(S, [5,2,7],
               [precedences([d(3,1,sup)), d(3,2,sup)]),resource(\R)],
    order resource([], R).
       S1 in 0..2, S2 in 5..7, S3 in 7..9 ? ;
       S1 in 2..4, S2 in 0..2, S3 in 7..9 ? ; no
```
# **Kombinatorikus korlátok — diszjunkt szakaszok**

### **disjoint1(Lines[, Options])**

Jelentése: A Lines által megadott intervallumok diszjunktak.

A Lines lista elemei  $F(S_j, D_j)$  vagy  $F(S_j, D_j, T_j)$  alakú kifejezések listája, ahol  $S_j$  és  $D_j$  a j. szakasz kezdőpontját és hosszát megadó változók.

 $F$  tetszőleges funktor,  $T_j$  egy atom vagy egy egész, amely a szakasz típusát definiálja (alapértelmezése 0).

Az Options lista a következő dolgokat tartalmazhatja (a Boolean változók alapértelmezése false):

- decomposition(Boolean) Ha Boolean true, akkor minden ébredéskor megpróbálja kisebb darabokra bontatni a korlátot.
- $\bullet$  global(Boolean)  ${\it Ha}$  Boolean true, akkor  $\operatorname{eg}$ y redundáns algoritmust használ a jobb szűkítés érdekében.
- wrap(Min,Max) A szakaszok nem egy egyenesen, hanem egy körön helyezkednek el, ahol a Min és Max pozíciók egybeesnek (Min and Max egészek kell legyenek). Ez az opció a Min..(Max-1) intervallumba kényszeríti a kezdőpontokat.
- margin(T1,T2,D) Bármely T1 típusú vonal végpontja legalább D távolságra lesz bármely T2 típusú vonal kezdőpontjától, ha D egész. Ha D nem egész, akkor a sup atomnak kell lennie, ekkor minden T2 típusú vonalnak előrébb kell lennie mint bármely T1 típusú vonal.

### **Példa**

```
| ?- domain([S1,S2,S3], 0, 9),
    (G = false ; G = true),disjoint1([S1-8,S2-2,S3-2], [global(G)]).
      G = false,
      S1 in 0..9, S2 in 0..9, S3 in 0..9 ? ;
      G = true,S1 in 4..9, S2 in 0..7, S3 in 0..7 ?
```
# **Kombinatorikus korlátok — diszjunkt téglalapok**

### **disjoint2(Rectangles[, Options])**

Jelentése: A Rectangles által megadott téglalapok nem metszik egymást. A Rectangles lista elemei  $F(S_{j1},D_{j1},S_{j2},D_{j2})$  vagy  $F(S_{j1},D_{j1},S_{j2},D_{j2},T_j)$ alakú kifejezések. Itt  $S_{i1}$  és  $D_{i1}$  a  $j$ . téglalap X irányú kezdőpontját és hosszát jelölő változók,  $S_{i2}$  és  $D_{i2}$  ezek Y irányú megfelelői;  $F$  tetszőleges funktor;  $T_i$  egy egész vagy atom, amely a téglalap típusát jelöli (alapértelmezése 0).

Az Options lista a következő dolgokat tartalmazhatja (a Boolean változók alapértelmezése false):

- decomposition(Boolean) Mint disjoint1/2.
- global(Boolean) Mint disjoint1/2.
- $\bullet$  wrap(Min1,Max1,Min2,Max2) Min1 és Max1 egész számok vagy rendre az inf vagy sup atom. Ha egészek, akkor a téglalapok egy olyan henger palástján helyezkednek el, amely az X irányban fordul körbe, ahol a Min1 és Max1 pozíciók egybeesnek. Ez az opció a Min1..(Max1-1) intervallumba kényszeríti az  $S_{i1}$  változókat.

Min2 és Max2 ugyanezt jelenti Y irányban.

Ha mind a négy paraméter egész, akkor a téglalapok egy tóruszon helyezkednek el.

 margin(T1,T2,D1,D2) Ez az opció minimális távolságokat ad meg, D1 az X, D2 az Y irányban bármely T1 típusú téglalap vég- és bármely T2 típusú téglalap kezdőpontja között.

D1 és D2 egészek vagy a sup atom. sup azt jelenti, hogy a T2 típusú téglalapokat a T1 típusú téglalapok elé kell helyezni a megfelelő irányban.

 synchronization(Boolean): Speciális esetben redundáns korlátot vesz fel (lásd SICStus kézikönyv).

### **Példa**

Helyezzünk el három diszjunkt téglalapot úgy, hogy  $(x, y)$  bal alsó sarkuk az  $0 \le x \le 2, 0 \le y \le 1$  téglalapban legyen. A méretek  $(x \ast y$  sorrendben): 1\*3, 2\*2, 3\*3. Az 1\*3-as téglalap  $x$  koordinátája nem lehet 2.

```
| ?- domain([X1,X2,X3], 0, 2), domain([Y1,Y2,Y3], 0, 1), X1 #\= 2,
    disjoint2([r(X1,3,Y1,1),r(X2,2,Y2,2),r(X3,3,Y3,3)]).
```
 $x1$  in  $0..1$ ,  $y1 = 0$ ,  $x2 = 0$ ,  $y2 = 1$ ,  $x3 = 2$ ,  $y3 = 1$ 

# **Felhasználói korlátok**

### **Mit kell meghatározni egy új korlát definiálásakor?**

- Az aktiválás feltételei: mikor szűkítsen (melyik változó milyen jellegű tartomány-változásakor)?
- $\bullet$  A szűkítés módja: hogyan szűkítse egyes változóit a többi tartományának függvényében?
- A befejezés feltétele: mikor fejezheti be a működését (mikor válik levezethetővé)?
- ha reifikálni is akarjuk:
	- hogyan kell végrehajtani a negáltját (aktiválás, szűkítés, befejezés)?
	- **–** hogyan döntsük el a tárból való levezethetoségét? ˝
	- **–** hogyan döntsük el a negáltjának a levezethetoségét? ˝

### **Korlát-definiálási lehetoségek ˝ SICStusban**

- Globális korlátok: Tetszőleges (nem korlátos) számú változót tartalmazó korlátok definiálására használhatóak. Prolog kódként lehet teljesen általánosan megadni a korlátok működését (aktiválás, szűkítés, befejezés). A reifikálás külön nem támogatott.
- FD predikátumok: rögzített számú változót tartalmazó korlátok definiálására használhatóak. Reifikált korlátok is meghatározhatók. A programozó ún. indexikálisok segítségével írhatja le a szűkítési és levezethetőségi szabályokat. Az indexikálisok nyelve egy speciális, halmazértékű funkcionális nyelv a tartományokkal való műveletek végzésére. Példa;

```
% Az X+Y #= T korlát (intervallum szűkítéssel)
'x+y=t' (X,Y,T) +:X in min(T) - max(Y)..max(T) - min(Y),
        Y in min(T) - max(X)..max(T) - min(X),
        T in min(X) + min(Y) \cdot max(X) + max(Y).
```
 A könyvtári korlátok mindegyike vagy globális korlátként definiált, vagy FD-predikátum-hívásokra fejtődik ki.

# **Globális korlátok**

### **A korlát elindítása**

- A globális korlátot egy közönséges Prolog eljárásként kell megírni, ezen belül az fd\_global/3 eljárás meghívásával indítható el a korlát végrehajtása.
- fd\_global(Constraint, State, Susp): Constraint végrehajtásának elindítása, state kezdőállapottal, susp ébresztési listával. Itt Constraint a korlátot azonosító Prolog kifejezés, célszerűen megegyezik a korlátot definiáló Prolog eljárás fejével (pl. mert ezt a kifejezést mutatja a rendszer a le nem futott démonok megjelenítésénél, vö. clpfd:full\_answer).
- A CLP(FD) könyvtár gondoskodik arról, hogy a korlát ébresztései között megőrizzen egy ún. állapotot, amely egy tetszőleges nem-változó Prolog kifejezés lehet. Az állapot kezdőértéke az fd\_global/3 második paramétere.
- A korlát indításakor az fd\_global/3 harmadik paraméterében meg kell adni egy ébresztési listát, amely előírja, hogy mely változók milyen tartomány-változásakor kell felébreszteni a korlátot. A lista elemei a következők lehetnek:
	- **–** dom(X) az X változó tartományának bármely változásakor;
	- **–** min(X) az X változó alsó határának változásakor;
	- **–** max(X) az X változó felso˝ határának változásakor;
	- **–** minmax(X) az X változó alsó vagy felso˝ határának változásakor;
	- **–** val(X) az X változó behelyettesítésekor.
- A korlát nem tudja majd, hogy melyik változójának milyen változása miatt ébresztik fel. Ha több változás van akkor is csak egyszer ébreszti fel a rendszer. Következésképpen fontos, hogy minden lehetséges tartomány-változásra reagáljon a korlát.

### **Példa**

```
% X #=< Y, globális korlátként megvalósítva.
lseq(X, Y) :-
        % lseq(X,Y) globális démon indul, kezdőállapot: void.
        % Ébredés: X alsó és Y felső határának változásakor.
        fd_qlobal(lseq(X,Y), void, [min(X),max(Y)]).
```
# **Globális korlátok (folyt.)**

### **A korlát aktiválása**

- Az fd\_global/3 meghívásakor és minden ébredéskor a rendszer elvégzi a felhasználó által meghatározott szűkítéseket. Ehhez a felhasználónak a clpfd:dispatch\_global/4 többállományos (multifile) kampó-eljárás egy megfelelő klózát kell definiálnia.
- $\bullet$  clpfd:dispatch\_global(Constraint, State0, State, Actions):  $\rm A$ kampó-eljárás törzse definiálja a Constraint kifejezés által azonosított korlát felébredésekor elvégzendő teendőket. A state0 paraméterben kapja a régi, a State paraméterben kell kiadnia az új állapotot. Az Actions paraméterben kell kiadnia a korlát által elvégzendő szűkítéseket (a korlát törzsében **tilos** szűkítéseket végezni), és ott kell jelezni a (sikeres vagy sikertelen) lefutást is. Alaphelyzetben a korlát újra elalszik.
- $\bullet$  Az Actions lista elemei a következők lehetnek (a sorrend érdektelen):
	- **–** exit ill. fail— a korlát sikeresen ill. sikertelenül lefutott,
	- **–** X=V, X in R, X in\_set S az adott szukítést ˝ kérjük végrehajtani (ez is okozhat meghiúsulást),
	- **–** call(Module:Goal) az adott hívást kérjük végrehajtani. A Module: modul-kvalifikáció kötelező!
- A dispatch\_global eljárás interpretáltan fut (mint minden multifile eljárás), ezért célszerű a dispatch\_global klózok törzsébe egyetlen eljáráshívást írni.

### **lseq példa — folytatás**

```
:- multifile clpfd:dispatch_global/4.
:- discontiguous clpfd:dispatch_global/4. % nem folytonos eljárás
clpfd:dispatch_global(lseq(X,Y), St, St, Actions) :-
        dispatch_lseq(X, Y, Actions).
dispatch_lseq(X, Y, Actions) :-
        fd_min(X, MinX), fd_max(X, MaxX),
        fd_min(Y, MinY), fd_max(Y, MaxY),
           ( number(MaxX), number(MinY), MaxX =< MinY
            % buzgóbb mint X#=<Y, mert az csak X vagy Y
            % behelyettesítésekor fut le.
        -> Actions = [exit]
        ; Actions = [X in inf..MaxY,Y in MinX..sup]
        ).
```
### **Globális korlátok — példák**

```
Az = sign(x) korlát
% X előjele S, globális korlátként megvalósítva.
sign(X, S) :-
         S in -1..1,
         fd_global(sign(X,S), void, [minmax(X),minmax(S)]).
         % Ébredés: X és S alsó és fels˝o határának változásakor.
clpfd:dispatch_global(sign(X,S), St, St, Actions) :-
         fd_min(X, MinX0), sign_of(MinX0, MinS),
         fd_max(X, MaxX0), sign_of(MaxX0, MaxS),
         fd_min(S, MinS0), sign_min_max(MinS0, MinX, _),
         fd_max(S, MaxS0), sign_min_max(MaxS0, _, MaxX),
         Actions = [X \text{ in } \text{Min}X \dots \text{Max}X, S \text{ in } \text{Min}S \dots \text{MaxS}|\text{Exit}],(max(Mins0,Nins)=:=min(MaxSO,MaxS) -> Exit = [exit]; Exit = []).
% sign of(X, S): X egész vagy végtelen érték előjele S
sign_of(int, S) :- !, S = -1.
sign_of(sup, S) :- !, S = 1.
sign_of(X, S) :- S is sign(X).
% sign_min_max(S, Min, Max): sign(x) = {\rm S} \hspace{0.2cm} \Leftrightarrow \hspace{0.2cm} x \hspace{0.2cm} \in \hspace{0.2cm} \mathsf{Min..Max}sign\_min\_max(-1, inf, -1).
sign min max(0, 0, 0).
sign_min_max(1, 1, sup).
```
#### **Reifikáció megvalósítása globális korláttal**

```
% X #=< Y #<=> B, globális korlátként megvalósítva.
lseq\_reif(X, Y, B) :-
        B in 0..1, fd_global(lseq_reif(X,Y,B), void,
                             [minmax(X),minmax(Y),val(B)].
clpfd:dispatch_global(lseq_reif(X,Y, B), St, St, Actions) :-
        fd min(X, MinX), fd max(X, MaxX),
        fd_min(Y, MinY), fd_max(Y, MaxY),
        ( fdset_interval(_, MaxX, MinY) % MaxX =< MinY
        -> Actions = [exit,B=1]
        ; empty_interval(MinX, MaxY) % MaxY < MinX
        -> Actions = [exit,B=0]
        B = 1 \rightarrow Actions = [exit, call(user: lseq(X,Y))]
        B = 0 \rightarrow Actions = [exit, call(user: less(Y,X))]
        ; Actions = []
        ).
```
### **Példa:** exactly/3 **(korábbi** pontosan/3**)**

```
% Az Xs listában az I szám pontosan N-szer fordul elő.
% N és az Xs lista elemei FD változók vagy számok lehetnek.
exactly(I, Xs, N) :-dom_susps(Xs, Susp),
    length(Xs, Len), N in 0..Len,
   fd_global(exactly(I,Xs,N), Xs/0, [minmax(N)|Susp]).% Állapot: L/Min ahol L az Xs-ből az I-vel azonos ill.
    % biztosan nem-egyenlő elemek esetleges kiszűrésével áll
    % elő, és Min a kiszűrt I-k száma.
% dom_susps(Xs, Susp): Susp dom(X)-ek listája, minden X \in Xs-re.
dom_susps([], []).
dom_susps([X|Xs], [dom(X)|Susp]) :-
    dom_susps(Xs, Susp).
clpfd:dispatch_global(exactly(I,_,N), Xs0/Min0, Xs/Min, Actions) :-
    ex_filter(Xs0, Xs, Min0, Min, I),
    length(Xs, Len), Max is Min+Len,
    fd_min(N, MinN), fd_max(N, MaxN),
    ( MaxN == Min \rightarrow Actions = [exit, N=MaxN|Ps],ex_neq(Xs, I, Ps) \& Ps = \{x \text{ in\_set } \setminus \{I\} \mid x \in Xs\}; MinN =:= Max -> Actions = [exit, N=MinN|Ps],
       ex eq(Xs, I, Ps) \& Ps = {x in set {I} | x \in Xs}
    ; Actions = [N in Min..Max]
    ).
% ex_filter(Xs, Ys, NO, N, I): Xs-ből az I-vel azonos ill. attól
% biztosan különböz˝o elemek elhagyásával kapjuk Ys-t,
% N-NO a kiszűrt I-k száma.
ex_fitter([], [], N, N, _).ex_fitter([X|Xs], Ys, N0, N, I) :-X==I, !, N1 is N0+1, ex_filter(Xs, Ys, N1, N, I).
ex filter([X|Xs], Ys0, N0, N, I) :-
    fd_set(X, Set), fdset_member(I, Set), !, % X még lehet I
    Ys0 = [X|YS], ex_fitter(Xs, Ys, N0, N, I).ex_filter([_X|Xs], Ys, N0, N, I) :- % X már nem lehet I
   ex_filter(Xs, Ys, N0, N, I).
| ?- exactly(5, [A, B, C], N), N #=< 1, A=5.
  A = 5, B in(inf..4)\/(6..sup), C in(inf..4)\/(6..sup), N = 1 ?
| ?- exactly(5, [A,B,C], N), A in 1..2, B in 3..4, N #>= 1.
  A in 1..2, B in 3..4, C = 5, N = 1 ?
| ?- _L=[A,B,C], domain(L,1,3), A \neq S, B \neq C, exactly(3, L, N).
  A in 1..2, B in 1..2, C in 2..3, N in 0..1 ?
```
### **Példa:** exactly/3 **(folyt.)**

#### **Segédeljárások**

```
% A Ps lista elemei 'X in_set S', \forall X \in Xs-re, S az \{I\} FD halmaz.
ex\_neq(Xs, I, Ps) :-
    fdset_singleton(Set0, I), fdset_complement(Set0, Set),
    eq_all(Xs, Set, Ps).
% A Ps lista elemei 'X in_set S', \forall X \in Xs-re, S az \{I\} FD halmaz.
ex\_eq(Xs, I, Ps) :-
    fdset_singleton(Set, I), eq_all(Xs, Set, Ps).
% eq all(Xs, S, Ps): Ps 'X in set S'-ek listája, minden X \in Xs-re.
eq_all([], _, []).
eq_all([X|Xs], Set, [X \text{ in\_set Set} | Ps]) :-
    eq_all(Xs, Set, Ps).
```
#### **Probléma az** exactly **korláttal (SICStus 3.8.6 és előtte**)

 $| ? - L = [N, 1], N in {0, 2}, exactly(0, L, N).$  $L = [0,1], N = 0 ?$  ; no

#### **Az idempotencia kérdése**

- Legyen c(X,Y) egy globális korlát, amely [dom(X), dom(Y)] ébresztésű. Tegyük fel, hogy x tartománya változik, és ennek hatására a korlát szűkíti *y* tartományát. Kérdés: ébredjen-e fel ettől újra a korlát?
- A SICStus fejlesztőinek döntése: nem ébred fel a korlát, hatékonysági okokból. Emiatt elvárás a dispatch global kampó eljárással szemben, hogy az **idempotens** legyen: ha meghívjuk, elvégezzük az akció-lista feldolgozását, majd azonnal újra meghívjuk, akkor a másodszor visszakapott akció-lista már biztosan semmilyen szűkítést ne váltson ki (tehát emiatt felesleges újra meghívni). Formálisan:  $dq(dq(s)) = dq(s)$ , ahol  $dq$  a dispatch global akció-listájának a tárra gyakorolt hatása.
- ¡ Egy problémás helyzet: ha a korlátban szerepelnek azonos vagy egyesítéssel összekapcsolt változók, mint a fenti exactly példában.
- ¡ A SICStus 3.8.7. változata óta a rendszer figyeli az összekapcsolt változókat, és ha ilyeneket talál, akkor nem tekinti a  $dq$  függvényt idempotensnek, azaz mindaddig újra hívja, amig van szűkítés. Emiatt az ismételt ellenőrzésnél kiderül, hogy a fenti példában a korlát nem áll fenn, a hívás meghiúsul.

### **Felhasználói korlátok: FD predikátumok**

### **FD predikátum**

- · Szerepe: szűkítési és levezethetőségi szabályok leírása egy halmazértékű funkcionális nyelv segítségével.
- ¡ Formája: hasonló a Prolog predikátum formájához, de más a jelentése, és szigorúbb formai szabályok vannak:
	- **–** Egy FD predikátum 1..4 klózból áll, mindegyiknek más a "nyakjele". A +: jelű kötelező, a további  $-i, +?$ ,  $-?$  nyakjelűek csak reifikálandó korlátok esetén kellenek.
	- **–** A klózok törzse indexikálisok gyujtemén ˝ ye (nem konjunkciója!).
	- **–** A +: ill. -: jeluek ˝ ún. szukít ˝ o˝ (mondó, *tell*) indexikálisokból állnak, amelyek azt írják le, hogy az adott korlát ill. negáltja hogyan szűkítse a tárat. Mindegyik indexikális egy külön démont jelent.
	- **–** A +? ill. -? jeluek ˝ *egyetlen* ún. kérdezo˝ (*ask*) indexikálist tartalmaznak, amely azt írja le, hogy adott korlát ill. negáltja mikor vezethető le a tárból.
	- **–** Egy FD klóz fejében az argumentumok kötelezoen ˝ különbözo˝ változók; a törzsében csak ezek a változók szerepelhetnek.

### **Példa**

```
'x=<y' (X,Y) +: % Az X =< Y korlát szűkítései.
         X in inf..max(Y), <br> % X szűkítendő az
                                      % inf..max(Y) intervallumra,
         Y in min(X)..sup. \frac{1}{2} \frac{1}{2} \frac{1}{2} \frac{1}{2} \frac{1}{2} \frac{1}{2} \frac{1}{2} \frac{1}{2} \frac{1}{2} \frac{1}{2} \frac{1}{2} \frac{1}{2} \frac{1}{2} \frac{1}{2} \frac{1}{2} \frac{1}{2} \frac{1}{2} \frac{1}{2} \frac{1}{2} \frac{1}{2} \frac{'x=<y'(X,Y) -: % Az X =< Y korlát negáltjának,
         X in (min(Y)+1)..sup, % azaz az X > Y korlátnak a
         Y in inf.. (max(X)-1). % szűkítései.
'x=<y'(X,Y) +? % Ha X tartománya része az
         X in inf..min(Y). % inf..min(Y) intervallumnak,
                                      % akkor X =< Y levezethető.
'x=<y'(X,Y) -? % Ha X tartománya része a
         X in (max(Y)+1)..sup. % (max(Y)+1)..sup intervallumnak,
                                      % akkor X > Y levezethető.
```
# **Indexikálisok**

### **Indexikálisok alakja és jelentése**

- $\bullet$  Egy indexikális alakja: "Változó in TKif", ahol a TKif tartománykifejezés tartalmazza a Változó-tól különböző összes fejváltozót.
- ¡ A **tartománykifejezés** (angolul *range*), egy (parciális) halmazfüggvényt ír le, azaz a benne szereplő változók tartományai függvényében egy halmazt állít elő. Pl.  $min(X)$ . sup értéke  $X$  in  $1$ . 10 esetén  $1$ . sup.
- Az "X in *R" szűkítő* indexikális végrehajtásának lényege: X-et az R tartománykifejezés értékével szűkíti (bizonyos feltételek fennállása esetén, pontosabban később).
- Az  $X$  in  $R(Y, Z, \ldots)$  indexikális jelentése a következő reláció:

 $Rel(R)=\{\langle x,y,z,\ldots\rangle\,|\,x\in R(\{y\},\{z\},\ldots)\}$ 

Másszóval, ha az R-beli változóknak egyelemű a tartománya, akkor az R tartománykifejezés értéke **pontosan** az adott relációt kielégítő X értékek halmaza lesz (vö. a pont-szűkítés definíciójával, 75. oldal).

• Az FD predikátumok alapszabálya: az egy FD-klózban levő indexikálisok jelentése (azaz az általuk definiált reláció) azonos kell legyen!!! Ennek oka a **"társasház elv"**: az FD predikátum kiértékelésére a rendszer *bármelyik* indexikálist használhatja.

### **Példa:** 'x=<y'/2 **indexikálisainak jelentése**

```
'x=<y' (X, Y) +:X \text{ in inf. max}(Y), \frac{2}{3}(1)Y \text{ in } \min(X) \dots \text{sup.} \{2\}(1) jelentése:
      \{(x, y) | x \in \text{inf.}\text{max}(\{y\})\}\equiv \{(x, y) | x \in (-\infty, y]\}\equiv \{(x, y) | x \leq y\}(2) jelentése:
      \{(x,y) | y \in \min\{\{x\}\}\).sup\} \equiv \{(x,y) | y \in [x,+\infty)\} \equiv \{(x,y) | y \geq x\}
```
(Vegyük észre, hogy a jelentés nem változik meg max  $\leftrightarrow$  min csere esetén.)

# **Tartománykifejezések szintaxisa és szemantikája**

**Jelölések** (s egy adott tár):

 $X$  egy korlát-változó, tartománya  $D(X,s).$ 

- Ö egy számkifejezés (*term*), amelynek jelentése egy egész szám vagy egy végtelen érték, ezt  $V(T, s)$ -sel jelöljük. (Végtelen érték csak  $T_1$ . .  $T_2$ -ben lehet.)
- ª egy tartománykifejezés (*range*), amelynek jelentése egy számhalmaz, amit  $S(R, s)$ -sel jelölünk.

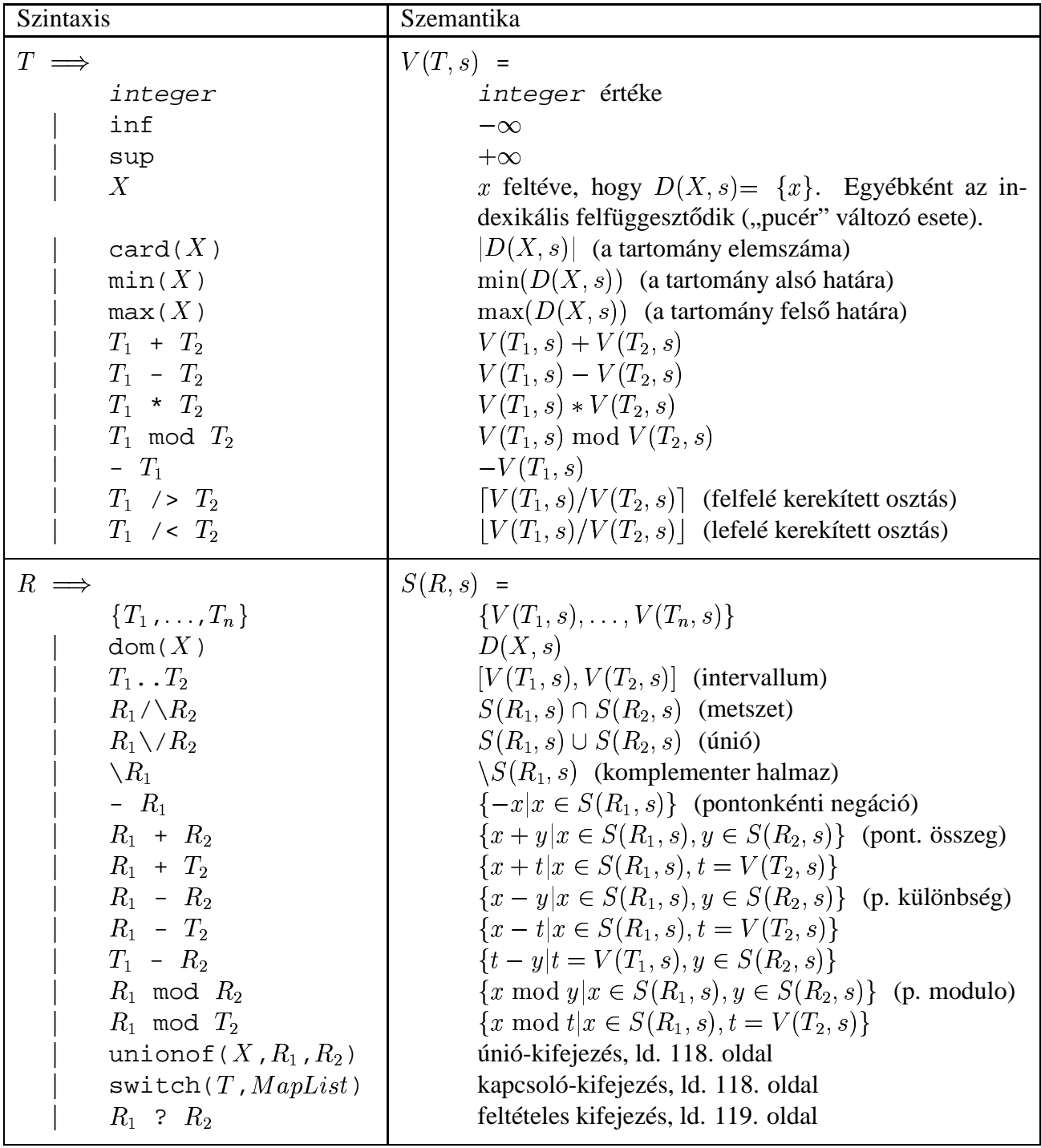

### **Tartománykifejezések kiértékelése — példák**

¡ Pontonkénti kivonás és összeadás

|  $f(X,Y)$  +: Y in 5 - dom(X).  $\frac{1}{6}$  { 5-x |  $x \in dom(X)$  } | ?- X in  $\{1, 3, 5\}$ ,  $f(X, Y)$ .  $\Rightarrow$  Y in  $\{0\} \setminus \{2\} \setminus \{4\}$ | 'x+y=t tsz'(X, Y, T) +: % Korábban plus/3 néven hivatkozott X in dom(T) - dom(Y),  $\frac{1}{2}$  { t-y | t  $\in$  dom(T),  $y \in$  dom(Y) } Y in dom(T) - dom(X),  $\frac{2}{5}$  { t-y | t  $\in$  dom(T),  $x \in$  dom(X) } T in dom(X) + dom(Y).  $\frac{2}{5}$  { x+y | x  $\in$  dom(X), y  $\in$  dom(Y) } | ?- X in {10,20}, Y in {0,5}, 'x+y=t tsz'(X, Y, Z). Ý Z in{10}\/{15}\/{20}\/{25}

¡ Pucér változók kezelése

 $| f(X,Y,I) +: Y \text{ in } \{X,X+I,X-I\}.$ | ?- X in  $\{3, 5\}$ , Y in 1..5,  $f(X, Y, 2)$ ,  $X = 3$ .  $\Rightarrow$  Y in  $\{2\} \backslash / \{4\}$ 

¡ Bonyolultabb számkifejezések

| 'ax+c=t'(A,X,C,T) +:  $\frac{1}{2}$  feltétel: A > 0  $X \in \text{In } (\text{min}(T) - C) \geq A$ ..  $(\text{max}(T) - C) \leq A$ , T in  $min(X)*A + C$  ...  $max(X)*A + C$ .

| ?-  $'$  ax+c=t'(2, X, 1, T), T in 0..4.  $\Rightarrow$  X in 0..1, T in 1..3

• A rendszer nem mindig hajlandó szűkíteni!

 $| f(X, Y) +: Y \text{ in } \min(X) \dots \sup.$ | ?- X in 5..10,  $f(X, Y)$ .  $\Rightarrow$  Y in 5..sup  $\vert$   $f(X, Y)$  +: Y in max $(X)$ ..sup. | ?- X in 5..10,  $f(X, Y)$ .  $\Rightarrow$  Y in inf..sup

• Miért nem szűkít az y in max(x)..sup indexikális?

- **–** Nem szabad most leszűkíteni a 10..sup intervallumra, hiszen később, ha pl. x = 7 lesz, akkor a 7. . sup szakaszra kellene *bővíteni*, ami nem lehetséges.
- **–** Általánosabban: nem végezheto˝ el a szukítés ˝ ha az indexikális nem **monoton**, azaz X szűkülése esetén a tartománykifejezés értéke növekedhet.
- **–** Ez az indexikális is szukít ˝ majd, de csak X behelyettesítésekor:

| ?- X in 5..10,  $f(X, Y)$ , X #=< 5.  $\Rightarrow$  X = 5, Y in 5..sup

# **Indexikálisok monotonitása**

### **Definíciók**

- $\bullet$  Egy  $R$  tartománykifejezés egy s tárban kiértékelhető, ha az  $R$ -ben előforduló összes "pucér" változó tartománya az s tárban egyelemű (be van helyettesítve). A továbbiakban csak kiértékelhető tartománykifejezésekkel foglalkozunk.
- $\bullet$  Egy  $s$  tárnak pontosítása  $s'$  ( $s' \subseteq s$ ), ha minden  $X$  változóra  $D(X, s') \subseteq D(X, s)$  (as  $\mathcal{S}'$ )  $\subseteq D(X,s)$  (azaz  $s'$  szűkítéssel állhat elő  $s$ -ből).
- Egy  $R$  tartománykifejezés egy  $s$  tárra nézve monoton, ha minden  $s' \subseteq s$  esetén  $S(R, s') \subset S(R, s)$ ,  $\mathcal{C}(\mathcal{C}) \subseteq S(R,s),$  azaz a tár szűkítésekor a kifejezés értéke is szűkül.
- R s-ben antimonoton, ha minden  $s' \subseteq s$  esetén  $S(R, s') \supseteq S(R, s)$ .  $S(R,s)$ .
- $R$  s-ben konstans, ha monoton és antimonoton (azaz  $s$  szűkülésekor már nem változik).
- ¡ Egy indexikálist monotonnak, antimonotonnak, ill. konstansnak nevezünk, ha a tartománykifejezése monoton, antimonoton, ill. konstans.

#### **Példák**

- $\bullet$  min(X)..max(Y) egy tetszőleges tárban monoton.
- max(X)..max(Y) monoton minden olyan tárban ahol X behelyettesített és antimonoton ahol Y behelyettesített.
- card(X)..Y kiértékelhető, ha Y behelyettesített, és ilyenkor antimonoton.
- $\bullet$  (min(X)..sup) \/ (0..sup) egy tetszőleges tárban monoton, és konstans minden olyan tárban, ahol min $(X)$  >= 0.

**Tétel**: ha egy " $X$  in  $R$ " indexikális monoton egy  $s$  tárban, akkor  $X$ értéktartománya az  $S(R,s)$  tartománnyal szűkíthető.

**Bizonyítás** (vázlat): Tegyük fel, hogy  $x_0 \in D(X, s)$  egy tetszőleges olyan érték, amelyhez találhatók olyan  $y_0 \in D(Y, s), z_0 \in D(Z, s), \dots$ értékek, hogy  $\langle x_0, y_0, z_0, \ldots \rangle$  kielégíti az indexikális által definiált relációt. Azaz

$$
\langle x_0,y_0,z_0,\ldots\rangle\in Rel(R)\Leftrightarrow x_0\in S(R,s'), s'=\{Y\ \text{in}\ \{y_0\}, Z\ \text{in}\ \{z_0\},\ldots\}
$$

Itt  $s' \subseteq s$ , hiszen  $y_0 \in D(Y, s)$ ,  $z_0 \in D(Z, s)$ , .... A monotonitás miatt  $S(R, s) \supset S(R, s') \ni x_0$ . Igy to  $\beta(\theta) \ni x_0.$  Így tehát  $S(R,s)$  tartalmazza az összes a reláció által az  $s$ tárban megengedett értéket, ezért ezzel a halmazzal való szűkítés jogos.

# **Szukít ˝ o˝ indexikálisok végrehajtása**

### **Az (anti)monotonitás automatikus megállapítása**

- Egy számkifejezésről egyszerűen megállapítható, hogy a tár szűkülésekor nő, csökken, vagy konstans-e (kivéve  $T_1$  mod  $T_2 \Rightarrow$  várunk, míg  $T_2$  konstans lesz).
- ¡ Tartománykifejezések esetén:
	- $\overline{P_1 \cdot P_2}$  monoton, ha  $T_1$  csökken és  $T_2$  nő, antimonoton, ha  $T_1$  nő és  $T_2$ csökken.
	- $-$  dom( $X$ ) mindig monoton.
	- **–** A metszet és únió muv˝ eletek eredménye (anti)monoton, ha mindkét operandusuk az, a komplemensképzés művelete megfordítja a monotonitást.
	- **–** A pontonként végzett műveletek megőrzik az (anti)monotonitást (ehhez a  $T_i$ operandus konstans kell legyen, pl. dom(X)+card(Y) $\rightsquigarrow$ dom(X)+1).
- ¡ Az (anti)monotonitás eldöntésekor a rendszer csak a változók behelyettesítettségét vizsgálja, pl. a  $(\min(X) \cdot \text{sup}) \ \setminus / \ (0 \cdot \text{sup})$ kifejezést csak akkor tekinti konstansnak, ha X behelyettesített.

### **Az** X in R **szukít ˝ o˝ indexikális feldolgozási lépései**

- Végrehajthatóság vizsgálata: ha R-ben behelyettesítetlen "pucér" változó van, vagy R-ről a rendszer nem látja, hogy monoton, akkor az indexikálist felfüggeszti.
- ¡ Az aktiválás feltételei az egyes R-beli változókra nézve:
	- **–** dom(Y), card(Y) környezetben eloforduló ˝ Y változó esetén az indexikális a változó tartományának bármilyen módosulásakor aktiválandó;
	- **–** min(Y) környezetben alsó határ változásakor aktiválandó;
	- **–** max(Y) környezetben– felso˝ határ változásakor aktiválandó.
- · A szűkítés módja:
	- $-$  Ha  $D(X,s)$  és  $S(R,s)$  diszjunktak, akkor visszalépünk, egyébként
	- <mark>–</mark> a tárat az  $X$  in  $S(R,s)$  korláttal **szűkítjük** (erősítjük), azaz  $D(X, s) := D(X, s) \cap S(R, s)$
- A befejezés feltétele: az  $R$  tartománykifejezés konstans volta (pl. az összes  $R$ -beli változó behelyettesítetté válása). Ekkor  $Rel(R)$  garantáltan fennáll, azaz az **indexikálist tartalmazó korlát** levezetheto.˝ Emiatt a korlát **minden** indexikálisa befejezi működését. (Társasház elv — hatékonyság!)

### **Szukít ˝ o˝ indexikálisok végrehajtása — példák**

#### **A végrehajtási lépések egy egyszeru˝ példán**

```
'x=<y' (X, Y) +X in inf..max(Y), \frac{1}{2} (ind1)
       Y in min(X)..sup. % (ind2)
```
#### **Az (ind1) indexikális végrehajtási lépései**

- ¡ Végrehajthatóság vizsgálata: nincs benne pucér változó, monoton.
- Aktiválás: Y felső határának változásakor.
- Szűkítés: X tartományát elmetsszük az inf..max(Y) tartománnyal, azaz X felső határát az Y-éra állítjuk, ha az utóbbi a kisebb.
- Befejezés: amikor Y behelyettesítődik, akkor (ind1) konstanssá válik. Ekkor **mindkét** indexikális —  $(ind1)$  és  $(ind2)$  is —befejezi működését.

### **További példák**

```
'abs(x-y)=c' (X, Y, C) +:X in (inf .. max(Y)-C) \setminus (min(Y)+C .. sup),
           \text{% vagy: } X \in \{ \max(Y) - C + 1 \dots \min(Y) + C - 1 \},Y in (inf .. max(X)-C) \setminus (min(X)+C .. sup).
| ?- 'abs(x-y)=c'(X,Y,5), X in 0..6. \Rightarrow Y in(inf..1)\/(5..sup)
| ?- 'abs(x-y)=c'(X,Y,5), X in 0..9. \Rightarrow Y in inf..sup
no_{threat_2(X, Y, I) +}:X in \{Y,Y+I,Y-I\}, Y in \{X,X+I,X-I\}.
| ?- no_threat_2(X, Y, 2), Y in 1..5, X=3. \Rightarrow Y in \{2\} \setminus / \{4\}| ?- no_threat_2(X, Y, 2), Y in 1..5, X in \{3,5\}. \Rightarrow Y in 1..5
           % (nincs szűkítés, pedig Y nem lehet 3 sem 5)
'x=<y=<z rossz'(X, Y, Z) +: % Hibás, sérti az alapszabályt:
           Y in min(X)..max(Z), \qquad \quad \, \text{{\rm\bf8}}\, \, \left\{\, \, \langle x,y,z\rangle\, \, \mid \, x \;\; \leq \;\; y\; \; \leq \;\; z\right\}Z in min(Y).. sup, \begin{array}{lcl} \ast&\{ &\langle x,y,z\rangle & | &\qquad y\;\leq\;\;z\} \end{array}Z in min(Y).. sup,<br>
X in inf..max(Y).<br>
\begin{array}{ccc} \text{A} & \text{B} & \{x,y,z\} \\ \text{C} & \text{A} & \{x,y,z\} \end{array} | x \leq y \leq z}
| ?- 'x=<y=<z rossz'(15, 5, Z). \Rightarrow Z in 5..sup
                                           % Társasház elv, 2. indexikális.
'x = <y = <z lusta'(X, Y, Z) +:
          Y in min(X)..max(Z). % Hallgatni arany!!
| ?- 'x=<y=<z lusta'(15, 5, Z). \Rightarrow no
```
### **Bonyolultabb tartománykifejezések**

### **Únió-kifejezés: unionof(X, H, T)**

Itt X változó, H és T tartománykifejezések. Kiértékelése egy s tárban: legyen H értéke az  $s$  tárban  $S(H, s) = \{x_1, \ldots, x_n\}$ . (Ha  $S(H, s)$  végtelen, a kiértékelést felfüggesztjük.) Képezzük a  $T_i$  kifejezéseket úgy, hogy T-ben X helyébe  $x_i$ -t írjuk. Ekkor az únió-kifejezés értéke a  $S(T_1, s), \ldots, S(T_n, s)$  halmazok úniója. Képlettel:

 $S($ unionof(X,H,T),s) = [  $|\{S(T,(s\wedge x=x))|x\in D(H,s)\}|$ 

Egy únió-kifejezés kiértékelésének ideje/tárigénye arányos a H tartomány méretével!

```
% Maximálisan szűkítő, de nagyon nem hatékony!
no_{threat_3(X, Y, I) +}:X in unionof(B, dom(Y), \{B,B+I,B-I\}),
        Y in unionof(B, dom(X), \{B,B+I,B-I\}).
| ?- no_threat_3(X, Y, 2), Y in 1..5, X in \{3,5\}. \Rightarrow Y in \{1,2,4\}
```
### **Kapcsoló-kifejezés: switch(T, MapList)**

T egy számkifejezés, MapList pedig *integer-Range* alakú párokból álló lista, ahol az integer értékek mind különböznek ( $Range$ egy tartománykifejezés). Jelöljük  $K = V(T, s)$  (ha T nem kiértékelhető, az indexikálist felfüggesztjük). Ha <code>MapList</code> tartalmaz egy  $K-R$  párt, akkor a kapcsoló-kifejezés értéke  $S(R,s)$ lesz, egyébként az üres halmaz lesz az értéke. Példa:

```
% Ha I páros, Z = X, egyébként Z = Y. Vár míg I értéket nem kap.
p(I, X, Y, Z) +: Z in switch(I mod 2, [0-\text{dom}(X), 1-\text{dom}(Y)]).
p2(I, X, Y, Z) +: % ugyanaz mint p/4, de nem vár.
    Z in unionof(J, dom(I) mod 2, switch(J, [0-dom(X),1-dom(Y)]).
```
Egy relation/3 kapcsolat megvalósítható egy unionof-switch szerkezettel:

```
% relation(X, [0-\{1\},1-\{0,2\},2-\{1,3\},3-\{2\}], Y) \Leftrightarrow |x-y|=1 x,y\in[0,3]absdiff1(X, Y) +:
  X in unionof(B,dom(Y),switch(B,[0-{1},1-{0,2},2-{1,3},3-{2}])),
  Y in unionof(B,dom(X), switch(B, [0-\{1\}, 1-\{0,2\}, 2-\{1,3\}, 3-\{2\}])).
```
Példa: az Y in {0,2,4} tárban absdiff1 első indexikálisának kiértékelése a következő (jelöljük MAPL =  $[0 - \{1\}, 1 - \{0, 2\}, 2 - \{1, 3\}, 3 - \{2\}]$ ):

```
X in unionof(B,\{0,2,4\}, switch(B, MAPL)) =
     switch(0, MAPL) \setminus switch(2, MAPL) \setminus switch(4, MAPL) =
     \{1\} \{\}/ \{1,3\} \{\}\ = \{1,3\}
```
### **Bonyolultabb tartománykifejezések (folyt.)**

#### **Feltételes kifejezés: Felt ? Tart**

Felt és Tart tartománykifejezések. Ha  $S({\tt Felt},s)$  üres halmaz, akkor a feltételes kifejezés értéke is üres halmaz, egyébként pedig azonos  $S(\texttt{Tart},s)$  értékével. Példák:

```
% X in 4..8 #<=> B.
'x in 4..8 \le b' (X, B) +:
        B in (\text{dom}(X)/\setminus(4..8)) ? \{1\} \setminus (\text{dom}(X)/\setminus(4..8)) ? \{0\},
         X in dom(B)/\{1\} ? (4..8) \setminus dom(B)/\{0\} ? (4..8).
'x=<y=<z'(X, Y, Z) +: % Ez már helyes!
         Y in min(X)..max(Z),
         Z in ((inf._{max(Y)) / \ \ dom(X)) ? (min(Y).sup), % (*)% ha max(Y) > min(X) akkor min(Y)..sup egyébként {}
         X in ((min(Y)...sup) / \dom(Z)) ? (int...max(Y)).
A (*) indexikális jobboldalának kiértékelése:
X = 15, Y = 5 \rightarrow >> (\inf. .5)/\{15\} ? (5..sup) = {} ? (5..sup) = {}
```

```
X = 15, Y in 5..30 ->>> (inf..30)/\{\{15\} ? 5.sup =
                          {15} ? 5..sup = 5..sup
```
#### **Feltételes kifejezés használata a kiértékelés késleltetésére**

A ( Felt?(inf..sup)  $\setminus$ / Tart ) tartománykifejezés értéke  $S(\texttt{Tart},s)$ , ha <u>under the second contract of the second contract of the second contract of the second contract of the second contract of the second contract of the second contract of the second contract of the second contract of the seco</u>  $(\mathtt{Felt}, s)$  üres, egyébként <code>inf</code> . . $\mathtt{sup.}$  <code>Az</code> ilyen szerkezetekben <code>Tart</code> értékét a rendszer nem értékeli ki, amíg Felt nem üres. Példa:

```
% Maximálisan szűkít, kicsit kevésbé lassú
no_{threat_4(X, Y, I) +}:X in (4..\text{card}(Y))?(inf..sup) \/
                     unionof(B,dom(Y), \{B, B+I, B-I}), \frac{1}{8} (**)
    Y in (4..\text{card}(X))?(inf..sup) \/ unionof(B,dom(X),\{B,B+I,B-I}).
A (**) indexikális jobboldalának kiértékelése (I = 1):
Y in 5..8 ->>> (4..4)?(inf..sup) \/ unionof(...) = inf..sup
Y in 5..7 ->>> (4..3)?(inf..sup) \/ unionof(B,5..7,\{B,B+1,B-1}) =
                    \{ ?(inf..sup) \setminus unionof(B,5..7, \{B,B+1,B-1\}) =
                    \{\}\ \ \setminus/\ \ \setminus\{5,6,4\} \ \setminus/\ \ \setminus\{6,7,5\} \ \setminus/\ \ \setminus\{7,8,6\} \ = \ \ \ \ \setminus\{6\}
```
# **Reifikálható FD-predikátumok**

### **Egy reifikálható FD-predikátum**

- általában négy klózból áll  $(a + : , : , + : , :$  nyakjelűekből).
- ha egy adott nyakjelű klóz hiányzik, akkor az adott szűkítés ill. levezethetőség-vizsgálat elmarad.

### **Példa**

```
'x\\=y'(X,Y) +: \frac{1}{2} & 1. a korlátot szűkítő indexikálisok
       X in \{Y\},
       Y in \{X\}.
'x\\=y'(X,Y) -: \frac{1}{2} % 2. a negáltját szűkítő indexikálisok
       X in dom(Y),
       Y in dom(X).
'x\\=y'(X,Y) +? % 3. a levezethetőséget kérdező
       X in \dom(Y). % indexikális
'x\\=y'(X,Y) -? \frac{1}{2} % 4. a negált levezethetőségét kérdező
       X in {Y}. % indexikális (itt felesleges, lásd
                       % a következő oldalon)
```
A kérdező klózok csak egyetlen indexikálist tartalmazhatnak. Egy X in R kérdező indexikális valójában a dom(X)  R feltételt fejezi ki, mint az FD-predikátum (vagy negáltja) levezethetőségi feltételét.

**Az** 'x\\=y'(X,Y) #<=> B **korlát végrehajtásának vázlata**

- <sup>U</sup> A 3. klóz figyeli, hogy az X és Y változók tartománya diszjunkttá vált-e  $(\text{dom}(X) \subseteq \text{dom}(Y))$ , ha igen, akkor az 'x\\=y'(X,Y) korlát levezethetővé vált, és így  $B=1$ ;
- A 4. klóz figyeli, hogy X=Y igaz-e (dom(X)  $\subseteq$  {Y}), ha igen, akkor a korlát negáltja levezethetővé vált, tehát B=0;
- egy külön démon figyeli, hogy B behelyettesítődött-e, ha igen, és B=1, akkor felveszi (elindítja) az 1. klózbeli indexikálisokat, ha B=0, akkor a 2. klózbelieket.

# **Reifikálható FD-predikátumok (folyt.)**

### **Kérdezo˝ indexikálisok feldolgozása**

- Az X in R indexikálist felfüggesztjük amíg kiértékelhető és antimonoton nem lesz (a megfelelő változók be nem helyettesítődnek).
- Az ébresztési feltételek (Y az R-ben előforduló változó):
	- **–** X tartományának bármilyen változáskor
	- **–** dom(Y), card(Y) környezetben bármilyen változáskor
	- **–** min(Y) környezetben alsó határ változásakor
	- **–** max(Y) környezetben felso˝ határ változásakor
- · Ha az indexikális felébred:
	- $-$  Ha  $D(X, s) \subset S(R, s)$  akkor a korlát levezethetővé vált.
	- **–** Egyébként, ha  $D(X, s)$  és  $S(R, s)$  diszjunktak, valamint  $S(R, s)$  monoton is (vagyis konstans), akkor a korlát negáltja levezethetővé vált (emiatt felesleges az 'x\\=y' FD-predikátum 4. klóza).
	- **–** Egyébként újra elaltatjuk az indexikálist.

### **A végrehajtási lépések egy egyszeru˝ példán**

```
'x=<y' (X,Y) +?X in inf. . min(Y). % (ind1)
```
### **Az (ind1) kérdezo˝ indexikális végrehajtási lépései**

- <sup>U</sup> Végrehajthatóság vizsgálata: nincs benne pucér változó, minden tárban antimonoton.
- <sup>U</sup> Aktiválás: Y alsó határának változásakor.
- Levezethetőség: megvizsgáljuk, hogy x tartománya része-e az inf..min(Y)  $\text{tartománynak, azaz } \max(x) = \min(y) \text{ fennáll-e. Ha igen, akkor a korlát}$ levezethetővé vált, a démon befejezi működését, és a reifikációs változó az 1 értéket kapja.
- · Negált levezethetősége: megvizsgáljuk, hogy tartománykifejezés konstans-e, azaz Y behelyettesített-e. Ha igen, akkor megvizsgáljuk, hogy az inf..min(Y) intervallum és X tartománya diszjunktak-e, azaz Y < min(X) fennáll-e. Ha mindez teljesült, akkor a korlát negáltja levezethetővé vált, a démon befejezi működését, és a reifikációs változó a 0 értéket kapja.

### **FD-predikátumok, indexikálisok összefoglalása**

• Legyen C(Y<sub>1</sub>, ..., Y<sub>n</sub>) egy FD-predikátum, amelyben szerepel egy

 $Y_i$  in  $R(Y_1, ..., Y_{i-1}, Y_{i+1}, ..., Y_n)$ 

indexikális. Az R tartománykifejezés által definiált reláció:

 $C = \{ \langle y_1, \ldots, y_n \rangle | y_i \in S(R, \langle Y_1 = y_1, \ldots, Y_{i-1} = y_{i-1}, Y_{i+1} = y_{i+1}, \ldots \rangle) \}$ 

- **Kiterjesztett alapszabály**: Egy FD-predikátum csak akkor értelmes, ha a pozitív  $(+: \text{ és } +$ ? nyakjelű) klózaiban levő összes indexikális ugyanazt a relációt definiálja; továbbá a negatív  $(-: \text{ és } -?$  nyakjelű) klózaiban levő összes indexikális ennek a relációnak a negáltját (komplemensét) definiálja.
- Ha R monoton egy s tárra nézve, akkor  $S(R, s)$ -ről belátható, hogy minden olyan  $y_i$  értéket tartalmaz, amelyek (az  $s$  által megengedett  $y_j$  értékekkel együtt) a  $C$  relációt kielégítik. Ezért szűkítő indexikálisok esetén jogos az  $Y_i$ tartományát  $S(R, s)$ -rel szűkíteni (lásd a 115. oldalt).
- $\bullet$  Ha  $R$  antimonoton egy  $s$  tárra nézve, akkor  $S(R, s)$ -ről belátható, hogy minden olyan  $y_i$  értéket kizár, amelyekre (az  $s$  által megengedett legalább egy  $y_j$ érték-rendszerrel együtt) a  $C$  reláció nem áll fenn. Ezért kérdező indexikálisok esetén, ha  $D(Y_i, s) \subseteq S(R, s)$ , jogos a korlátot az s tárból levezethetőnek tekinteni.
- <sup>U</sup> A fentiek miatt természetesen adódik az indexikálisok felfüggesztési szabálya: a szűkítő indexikálisok végrehajtását mindaddig felfüggesztjük, amíg monotonná nem válnak; a kérdező indexikálisok végrehajtását mindaddig felfüggesztjük, amíg antimonotonná nem válnak.
- <sup>U</sup> **Az indexikálisok deklaratív volta:** Ha a fenti alapszabályt betartjuk, akkor a clpfd megvalósítás az FD-predikátumot helyesen valósítja meg, azaz mire a változók teljesen behelyettesítetté válnak az FD-predikátum akkor és csak akkor for sikeresen lefutni, vagy az 1 értékre tükröződni (reifikálódni), ha a változók értékei a predikátum által definiált relációhoz tartoznak. Az indexikális megfogalmazásán csak az múlik, hogy a nem-konstans tárak esetén milyen jó lesz a szűkítő ill. kérdező viselkedése.

# **Korlátok automatikus fordítása indexikálisokká**

### **Indexikálissá fordítandó korlát**

- Formája: "*Head* +: *Korlát*.", ahol *Korlát* lehet
	- **–** csak lineáris kifejezéseket tartalmazó **aritmetikai** korlát;
	- **–** a relation/3 és element/3 szimbólikus korlátok egyike.
- Csak a +: nyakjel használható, ezek a korlátok nem reifikálhatóak.

### **A korlát fordítása**

- Pl. p(X, Y, U, V) : X+Y#<U+V. törzse clpfd könyvtári hívásokra vagy a scalar\_product korlátra fordul (a változók számával arányos helyigényű).
- $p(X, Y, U, V)$  +:  $X+Y\#. intervallum-szűkítést adó FD$ predikátummá fordul (a változók számában négyzetes helyigényű):

```
p(X,Y,U,V) +: X in min(U)+min(V)-max(Y)..max(U)+max(V)-min(Y),
              Y in ... , U in ... , V in ... .
```
- $\bullet$  Általában az első változat kevesebb helyet foglal el és gyorsabb is, de bizonyos esetekben a második a gyorsabb (lásd alább a dominó példát).
- <sup>U</sup> A relation/3 és element/3 szimbólikus korlátok unió- és kapcsoló-kifejezésekké fordulnak (lineáris helyigényűek, vö. a korábbi absdiff1 példát, 118. oldal). **Megjegyzés**: Mivel ezek végrehajtási ideje függ a tartomány méretétől, és az első alkalmazás nem különbözik a többitől, ezért vigyázni kell a kezdő-tartományok megfelelő beállítására.
- A később ismertetendő esettanulmányokban a "nyakjelek" hatása:

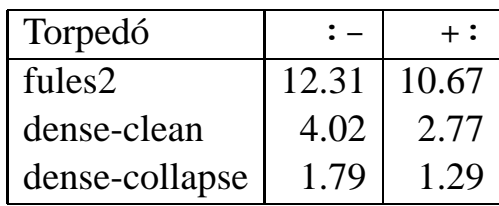

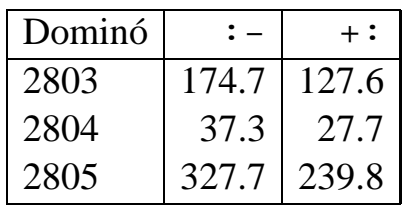

<sup>U</sup> A torpedó feladatban a relation/3 korlátot, a dominó feladatban B1+...+BN #= 1 alakú korlátokat (Bi 0..1 értékű változók, N=<5) fejtettünk ki indexikálisokká.

### **3. és 4. kis házi feladat**

### **3. kis házi feladat**

Írj egy 'z>max(x,y)'(X,Y,Z) FD predikátumot, amely a Z  $\#$ > max(X,Y) korlátot valósítja meg tartomány-konzisztens módon! Írd meg mind a négy FD klózt! Vigyázz, hogy a mondó indexikálisok monotonok, a kérdezők antimonotonok legyenek! Példák:

```
t(X, Y, Z, B) :-
        domain([X,Y,Z], 0, 9), 'z>max(x,y)'(X, Y, Z) #<=> B.
| ?- t(X,Y,Z,1).
                                  X in 0..8, Y in 0..8, Z in 1..9
| ?- t(X, Y, Z, 1), X#>=4, Y#>=7.
                                  X in 4..8, Y in 7..8, Z in 8..9
| ?- t(X, Y, Z, 1), X#>=4, Y#>=8.
                                  Y = 8, Z = 9, X \in \{1, 4, .8\}| ?- t(X, Y, Z, 1), Z#=<5, X#>=5.
                                  no
| ?- t(X, Y, Z, 1), Z#=<5, X#>=4.
                                  X = 4, Z = 5, Y \in \{1, 0, .4\}| ?- t(X, Y, Z, 0), X#=<5, Y#=<3.
                                  X in 0..5, Y in 0..3, Z in 0..5
| ?- t(X, Y, Z, 0), Z#>=7, X#=<6.
                                  X in 0..6, Y in 7..9, Z in 7..9
| ?- t(X, Y, Z, B), Z#>=7, X#=<6, Y#=<4.
                          B = 1, X in 0..6, Y in 0..4, Z in 7..9
| ?- t(X, Y, Z, B), Z#=<5, X#>=6, Y#>=8.
                           B = 0, X in 6..9, Y in 8..9, Z in 0..5
```
#### **4. kis házi feladat**

Írj egy max  $lt(L, z)$  globális korlátot, ahol L egy FD változókból álló lista, és Z egy FD változó. A korlát jelentése: az L lista maximális eleme kisebb mint Z. Próbálj meg egy hatékony megoldást készíteni, amely kihagyja az L listából a már behelyettesített elemeket, illetve azokat, amelyek biztosan nem lehetnek maximálisak. Ennek a célnak az elérésére használd ki a dispatch\_global állapot-paramétereit. Példák:

```
| ?- domain([X,Y,U,Z], 0, 9), max_lt([X,Y,U], Z),
            X#>=4, Y#>=8, U#>=5.
                                 Y = 8, Z = 9, U in 5..8, X in 4..8
| ?- domain([X,Y,Z], 0, 9), max_lt([X,Y], Z), Z#=<5, X#>=5.
                                 no
| ?- domain([X,Y,Z], 0, 9), max_lt([X,Y], Z), Z#=<5, X#>=4.
                                 X = 4, Z = 5, Y \in \{1, 0, .4\}
```
# **FDBG, a CLP(FD) nyomköveto˝ csomag**

*Szerzok: ˝ Hanák Dávid és Szeredi Tamás*

### **Az FDBG könyvtár célkituzései ˝**

- követhető legyen a véges tartományú (röviden: FD) korlát változók tartományainak szűkülése;
- a programozó értesüljön a korlátok felébredéséről, kilépéséről és hatásairól, valamint az egyes címkézési lépésekről és hatásukról;
- <sup>U</sup> jól olvasható formában lehessen kiírni FD változókat tartalmazó kifejezéseket.

### **Fogalmak**

- <sup>U</sup> *CLP(FD) események*
	- **–** globális korlát felébredése
	- **–** valamely címkézési esemény (címkézés kezdése, címkézési lépés vagy címkézés meghiúsulása)
- **•** Megjelenítő (Visualizer)

A CLP(FD) eseményekre reagáló predikátum, általában kiírja az aktuális eseményt valamilyen formában. Mindkét eseményosztályhoz tartozik egy-egy megjelenítő-típus:

- **–** korlát-megjeleníto˝
- **–** címkézés-megjeleníto˝

Mindkét fajta megjelenítő az események tényleges bekövetkezése, hatásaik érvényesülése előtt hívódik meg.

- **•** Jelmagyarázat (Legend)
	- **–** változók és a hozzájuk tartozó tartományok listája;
	- **–** a vizsgált korlát viselkedésével kapcsolatos következtetések;
	- **–** rendszerint az éppen megfigyelt korlát után íródik ki.

### **FDBG — egyszeru˝ példák (enyhén formázva)**

```
| ?- use_module([library(clpfd),library(fdbg)]).
| ?- fdbg_on.
% The clp(fd) debugger is switched on
% advice
| ?- Xs=[X1,X2], fdbg\_assign_name(Xs, 'X'),
     domain(Xs, 1, 6), X1+X2 #= 8, X2 #>= 2*X1+1.
domain([X_1 > , -X_2 > ], 1, 6) X_1 = \inf. . . . . 6X_2 = \inf. . .sub \rightarrow 1. .6Constraint exited.
\angle X 1>+\angle X 2>#=8 X 1 = 1..6 -> 2..6
                                       X_2 = 1.6 \rightarrow 2.6X_2 = 2..6 -> 5..6
                                       X_1 = 2 \ldots 6 \rightarrow \{2\}Constraint exited.
\langle X_2 \rangle = 6 \{2 + \langle X_2 \rangle \} = 8 \langle * \rangle ] \{K_2 \} = 5..6 -> \{6\}Constraint exited.
X1 = 2, X2 = 6 ?
% advice
A (*) olvashatóbb alak a library(fdbg) négy sorának kikommentezésével állitható elő.
| ?- X in 1..4, labeling([bisect], [X]).
\text{{\sf dvar}_1} > \text{{\sf in 1..4}} fdvar\text{{\sf I}} = \text{{\sf int}} \dots \text{{\sf sup}} \rightarrow 1 \dots 4Constraint exited.
Labeling [2, <fdvar 1>]: starting in range 1..4.
Labeling [2, <fdvar_1>]: bisect: <fdvar_1> =< 2
        Labeling [4, <fdvar_1>]: starting in range 1..2.
        Labeling [4, <fdvar_1>]: bisect: <fdvar_1> =< 1
X = 1 ? ;Labeling [4, <fdvar_1>]: bisect: <fdvar_1> >= 2
X = 2 ? ;Labeling [4, <fdvar 1>]: failed.
Labeling [2, <fdvar_1>]: bisect: <fdvar_1> >= 3
        Labeling [8, <fdvar_1>]: starting in range 3..4.
        Labeling [8, <fdvar_1>]: bisect: <fdvar_1> =< 3
X = 3 ? ;
        Labeling [8, <fdvar_1>]: bisect: <fdvar_1> >= 4
X = 4 ? ;Labeling [8, <fdvar_1>]: failed.
Labeling [2, <fdvar 1>]: failed.
no
```
# $J$ ellemzők

### **Nyomon követheto˝ korlátok**

- csak globális korlátok, indexikálisok nem;
- · lehetnek beépített vagy felhasználói korlátok egyaránt;
- bekapcsolt nyomkövetés esetén a formula-korlátokból mindenképpen globális korlátok generálódnak (és nem indexikálisok).

### **CLP(FD) események figyelése**

- az egyes események hatására meghívódik egy vagy több megjelenítő;
- a meghívott megjelenítő lehet beépített vagy felhasználó által definiált.

### **Segédeszközök megjelenítok˝ írásához**

A nyomkövető eljárásokat biztosít

- <sup>U</sup> kifejezésekben található FD változók megjelöléséhez (*annotáláshoz*);
- <sup>U</sup> annotált kifejezések jól olvasható kiírásához;
- · jelmagyarázat előkészítéséhez és kiírásához.

### **Kifejezések elnevezése**

Név rendelhető egy-egy változóhoz vagy tetszőleges kifejezéshez.

- ilyenkor minden a kifejezésben előforduló változó is "értelmes" nevet kap;
- egyes esetekben automatikusan is előállhatnak nevek;
- a név segítségével hivatkoznak a megjelenítők az egyes változókra;
- az elnevezett kifejezések lekérdezhetők a nevük alapján.

# **Az FDBG be- és kikapcsolása**

 $\bullet$  <code>fdbg\_on</code>

```
fdbg on(+Options)
```
Engedélyezi a nyomkövetést alapértelmezett vagy megadott beállításokkal. A nyomkövetést az fdbq output álnevű (stream alias) folyamra írja a rendszer; alaphelyzetben ez a pillanatnyi kimeneti folyam (*current output stream*) lesz. Legfontosabb opciók:

```
– file(Filename, Mode)
  A megjelenítők kimenete a Filename nevű állományba irányítódik át, amely
  az fdbg_on/1 hívásakor nyílik meg Mode módban (write vagy
 append).
```
**–** stream(Stream)

A megjelenítők kimenete a Stream folyamra irányítódik át.

```
– constraint_hook(Goal)
```
Goal két argumentummal kiegészítve meghívódik a korlátok felébredésekor. Alapértelmezésben fdbg\_show/2, ld. később.

```
– labeling_hook(Goal)
  Goal három argumentummal kiegészítve meghívódik minden címkézési
 eseménykor. Alapértelmezésben fdbq_label_show/3, ld. később.
```

```
– no_constraint_hook, no_labeling_hook
 Nem lesz adott fajtájú megjelenítő.
```

```
\bullet <code>fdbg_off</code>
```
Kikapcsolja a nyomkövetést. Lezárja a file opció hatására megnyitott állományt.

### **1. példa**

Kimenet átirányítása, beépített megjelenítő, nincs címkézési nyomkövetés.

```
| ?- fdbg_on([file('my_log.txt', append), no_labeling_hook]).
```
### **2. példa**

Kimenet átirányítása szabványos folyamra, saját és beépített megjelenítő együttes használata.

```
| ?- fdbg_on([constraint_hook(fdbg_show), constraint_hook(my_show),
             stream(user_error)]).
```
### **Beépített** megjelenítők

```
\bullet fdbg_show(+Constraint, +Actions)
```
Beépített korlát-megjelenítő. A dispatch qlobal-ból való kilépéskor hívódik meg. Megkapja az aktuális korlátot és az általa előállított akciólistát. Ennek alapján megjeleníti a korlátot és a hozzá tartozó jelmagyarázatot.

"Szimulált" példa-hívás:

```
| ?- Xs=[X1,X2,X3], fdbg_assign_name(Xs, 'X'),
      domain(Xs, 1, 3), X3 \# = 3,
      fdbg_on,
      fdbg_show(exactly(3,Xs,2),[exit,X1=3,X2=3]).
exactly(3, [<i>X</i> 1>, <i>X</i> 2>, <i>X</i> 3], 2)
    X_1 = 1 \ldots 3 \rightarrow \{3\}X_2 = 1 \ldots 3 \rightarrow \{3\}X_3 = 1.2Constraint exited.
```

```
\bullet fdbg_label_show(+Event, +ID, +Variable)
```
Beépített címkézés-megjelenítő. Címkézési eseménykor (kezdet, szűkítés, meghiúsulás) hívódik meg. Megkapja az eseményt, a címkézési lépést azonosítóját, és a címkézett változót. Példa:

```
| ?- fdbg_assign_name(X, 'X'), X in \{1,3\}, fdbg_on,
      indomain(X).
% The clp(fd) debugger is switched on
Labeling [1, \times x>]: starting in range \{1\}\setminus\{3\}.Labeling [1, x>=1: indomain_up: <x>=1X = 1 ? ;
Labeling [1, \times X>]: indomain_up: \langle X \rangle = 3X = 3 ? ;
Labeling [1, <X>]: failed.
```
no

A fenti kimenet elkészítése során végrehajtott megjelenítő-hívások:

```
fdbg label show(start,1,X)
fdbg_label_show(step('$labeling_step'(X,=,1,indomain_up)),1,X)
fdbg_label_show(step('$labeling_step'(X,=,3,indomain_up)),1,X)
fdbg label show(fail,1,X)
```
# **Kifejezések elnevezése**

Egy kifejezés elnevezésekor

- · a megadott név hozzárendelődik a teljes kifejezéshez;
- a kifejezésben szereplő összes változóhoz egy-egy származtatott név rendelődik – ez a név a megadott névbol˝ és a változó kiválasztójából keletkezik (struktúra argumentum-sorszámok ill. lista indexek sorozata);
- a létrehozott nevek egy globális listába kerülnek;
- <sup>U</sup> ez a lista mindig egyetlen toplevel híváshoz tartozik (*illékony*).

### **Származtatott nevek**

### származtatott név = névtő + kiválasztó

Pl. fdbg\_assign\_name(foo, bar(A, [B, C])) hatására a következő nevek generálódnak:

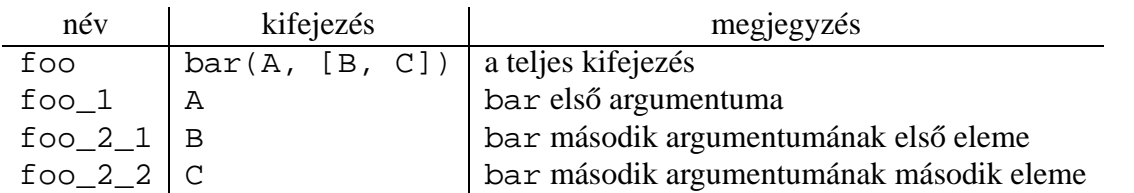

### **Predikátumok**

- $\bullet$  fdbg\_assign\_name(+Name, +Term) A Term kifejezéshez a Name nevet rendeli az aktuális toplevel hívásban.
- fdbg\_current\_name(?Name, -Term)
	- **–** lekérdez egy kifejezést (változót) a globális listából a neve alapján;
	- **–** felsorolja az összes tárolt név-kifejezés párt.
- $fdbgget_name($  +  $Term,$   $Name)$ Name a Term kifejezéshez rendelt név. Ha Term-nek még nincs neve, automatikusan hozzárendelődik egy.

## **Testreszabás**

### **fdbg\_show/2 kimenetének hangolása kampókkal**

- Az alábbi kampóknak a következő három argumentuma van:
	- **–** Name: az FD változó neve
	- **–** Variable: maga a változó
	- **–** FDSetAfter: a változó tartománya, *miután* az aktuális korlát elvégezte rajta a szűkítéseket
- fdbg:fdvar\_portray(+Name, +Variable, +FDSetAfter) A kiírt korlátokban szereplő változók megjelenésének megváltoztatására szolgál. Az alapértelmezett viselkedés Name kiírása kacsacsőrök között.

```
:- multifile fdbg:fdvar_portray/3.
fdbg:fdvar_portray(Name, Var, _) :-
        fd_set(Var, Set), fdset_to_range(Set, Range),
        format('\langle \neg p = \neg p \rangle', [Name, Range]).
```
• fdbg:legend\_portray(+Name, +Variable, +FDSetAfter) A jelmagyarázat minden sorára meghívódik. A sorokat mindenképpen négy szóköz nyitja és egy újsor karakter zárja.

```
:- multifile fdbg:legend_portray/3.
fdbg: legend portray(Name, Var, Set) :-
        fd_set(Var, Set0), fdset_to_list(Set0, L0),
         (Set0 == Set\Rightarrow format("~p = ~p", [Name, L0])
         ; fdset_to_list(Set, L),
             format("\neg p = \neg p \rightarrow \neg p", [Name,L0,L])
         ).
```
### **A példák kimenete összevetve az alapértelmezettel**

```
Eredeti alak ''Testreszabott'' alak
\text{exactly}(3,[<\text{X}>1,1) \qquad \qquad \qquad \qquad \qquad \qquad \qquad \qquad \qquad \qquad \qquad \qquad \qquad \qquad \qquad \qquad \qquad \qquad \qquad \qquad \qquad \qquad \qquad \qquad \qquad \qquad \qquad \qquad \qquad \qquad \qquad \qquad \qquad \qquadX = 1..3 \rightarrow \{3\} X = [1,2,3] \rightarrow [3]Constraint exited. \vert Constraint exited.
```
# **Saját megjeleníto˝ írása**

**• Globális korlát megjelenítő** 

my qlobal visualizer(+Arg1, ..., +Constraint, +Actions) Constraint az éppen felébredt korlát, Actions az általa visszaadott akciólista. fdbg on(constraint hook(my global visualizer(Arg1, ...)))

**•** Címkézés megjelenítő  $my\_labeling\_visualizer(+Arg1, ..., +Event, +ID, +Var)$ Event egy az eseményt leíró kifejezés:

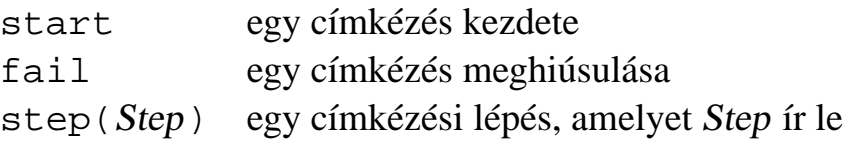

ID a címkéző kísérlet azonosítója, Var pedig a címkézett változó.

```
fdbg_0n(labeling_hook(my_labeling_visualizer(Arg1, ...)))
```
### **Példa** megjelenítők

Erdemes megnézni az  $f$ dbq\_show/2 megjelenítő kódját:

```
fdbg_show(Constraint, Actions) :-
        fdbg_annotate(Constraint, Actions, AnnotC, CVars),
        print(fdbg_output, AnnotC),
       nl(fdbg_output),
        fdbg_legend(CVars, Actions),
       nl(fdbg_output).
```
Gyakran szükség lehet arra, hogy csak bizonyos korlátokat vizsgáljunk. Ilyenkor jól jön egy szűrő, pl.

```
filtered_show(Constraint, Actions) :-
        Constraint = scalar\_product(\_{'-,-,-,-}),
        fdbg_show(Constraint, Actions).
```
(Az nem baj, ha egy megjelenítő meghiúsul.) És hogy használni is tudjuk:

```
:- fdbg_on([constraint_hook(filtered_show),
            file('fdbg.log', write)]).
```
# **Segéd-predikátumok**

A változók tartományának kiírásához és az ún. *annotáláshoz* több predikátum adott. Ezeket használják a beépített nyomkövetők, de hívhatók kívülről is.

### **Annotálás**

- $\bullet$  fdbg\_annotate(+Term $0$ , -Term, -Vars) fdbg annotate(+Term0, +Actions,  $-Term, -Vars$ ) A Term0 kifejezésben található összes FD változót megjelöli, azaz lecseréli egy fdvar/3 struktúrára. Ennek tartalma:
	- **–** a változó neve;
	- **–** a változó maga (tartománya még a szukítés ˝ elotti ˝ állapotokat tükrözi);
	- **–** egy FD halmaz, amely a változó tartománya *lesz* az Actions akciólista szűkítései után.

Az így kapott kifejezés Term, a beszúrt fdvar/3 struktúrák listája Vars.

### **Példa annotálás**

```
| ?- length(L, 2), domain(L, 0, 10), fdbq_ensure{assign_name(L, x)},
      L=[X1,X2], fdbg_annotate(lseq(X1,X2), Goal, \_),
      format('write(Goal) --> ~w~n', [Goal]),
      format('print(Goal) --> ~p~n', [Goal]).
write(Goal) \ \text{--} \text{-} \text{1} \text{seq}(fdvar(x_1, 2, [0|10]]), fdvar(x_2, 2, [0|10]]))print(Goal) \longrightarrow lseq(\langle x_l 1 \rangle, \langle x_l 2 \rangle)
```
Az fdvar/3 struktúrára az fdbg modul definiál egy portray klózt, amely a fenti tömör módon írja ki a struktúrát.

### **Jelmagyarázat**

 $\bullet$  fdbg\_legend(+Vars)

```
fdbg_legend(+Vars, +Actions)
```
Az fdbg annotate/3,4 által előállított változólistát és az Actions listából levonható következtetéseket jelmagyarázatként kiírja:

**–** egy sorba egy változó leírása kerül;

- **–** minden sor elején a változó neve szerepel;
- **–** a nevet a változó tartománya követi (régi -> új).

# **Nagyobb példa — mágikus sorozatok**

```
magic(N, L) :-length(L, N),
       fdbg_assign_name(L, x), % z <--- !!!
       N1 is N-1, domain(L, 0, N1),
       occurrences(L, 0, L),
% sum(L, #=, N),
% findall(I, between(0, N1, I), C),
% scalar_product(C, L, #=, N),
       labeling([ff], L).
occurrences([], _{-}, _{-}).
occurrences([E|Ek], I, List) :-
       exactly(I, List, E), J is I+1,
       occurrences(Ek, J, List).
| ?- fdbq_0, magic(4, L).
```
### **A kimenet vége, az utolsó címkézési lépés után**

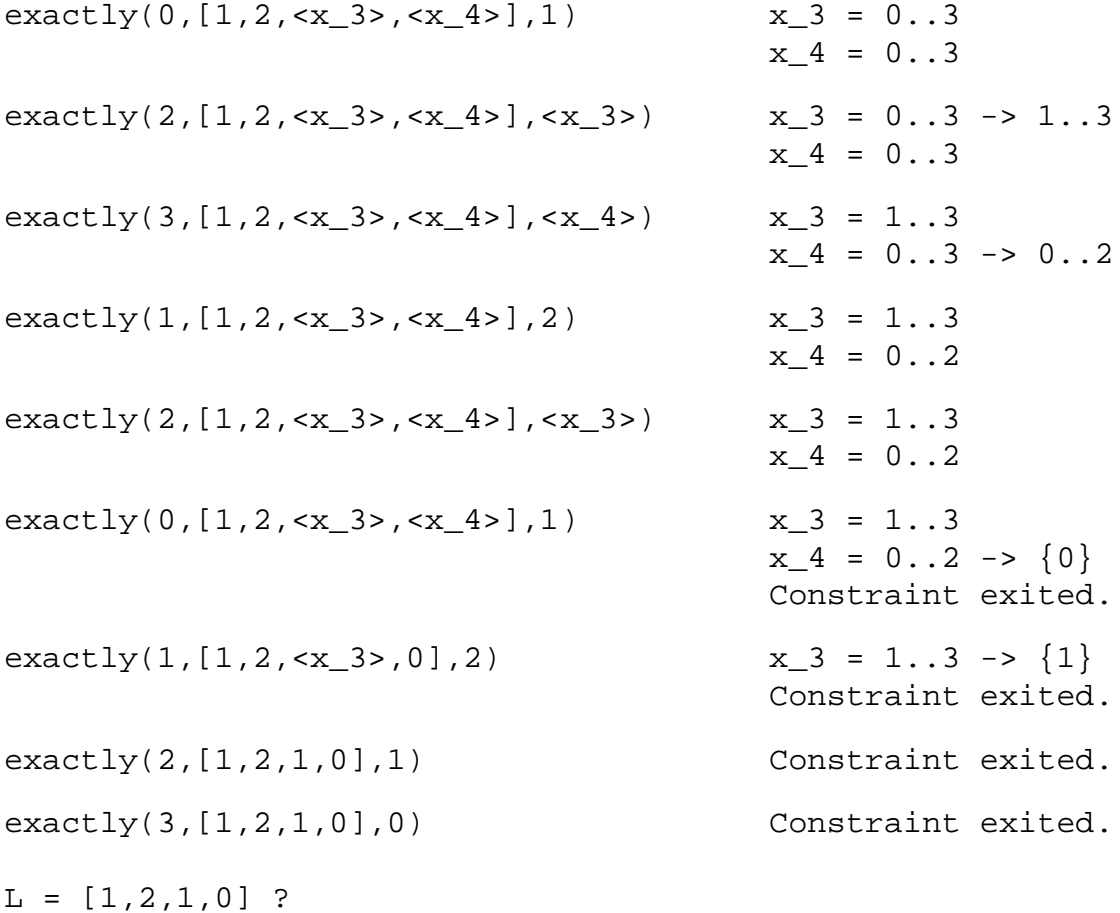

# **CLPFD — esettanulmányok**

### **Négyzetdarabolási esettanulmány**

- Adott egy nagy négyzet oldalhosszúsága, pl.: Limit = 10.
- · Adottak kis négyzetek oldalhosszúságai, pl.  $Sizes = [6, 4, 4, 4, 2, 2, 2, 2]$ (területösszegük megegyezik a nagy négyzet területével).
- A kis négyzetekkel pontosan le kell fedni a nagyot (meghatározandók a kis négyzetek koordinátái, ha a nagy négyzet bal alsó sarka: (1,1)), pl.:  $XS = [1, 7, 7, 1, 5, 5, 7, 9]$  $YS = [1, 1, 5, 7, 7, 9, 9, 9]$
- <sup>U</sup> Források: Pascal van Hentenryck et al. tanulmányának 2. szekciója http://www.cs.brown.edu/publications/techreports/reports/CS-93-02.html, illetve SICStus CLPFD példaprogram: library('clpfd/examples/squares').
- <sup>U</sup> Az esettanulmány program-változatai, adatai, tesztkörnyezete megtalálható itt: http://www.inf.bme.hu/~szeredi/nlp/nlp\_progs\_sq.tgz

### **Próba-adatok**

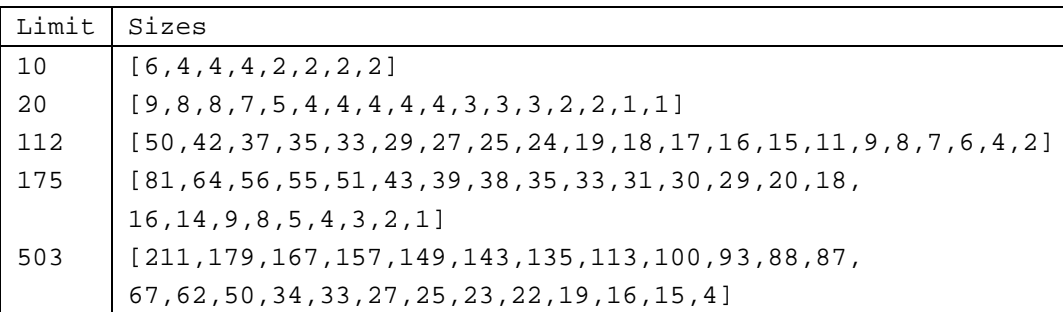

Megjegyzés: A több egyforma kis négyzet esetén jelentkező többszörös megoldások kiküszöbölésével nem foglalkozunk (mert alapvetően a különböző oldalhosszúságú kis négyzetekkel való lefedés a feladat, az egyforma kis négyzetek csak azért vannak, hogy egyszerűbb programváltozatokat is tesztelhessünk).

### **A futási táblázatok értelmezése**

- **•** Az adatok: az első megoldás előállításához szükséges CPU idő másodpercben ill. a visszalépések száma.
- · Futási környezet: Linux, Pentium III, 600 MHz,
- · Időkorlát: 120 másodperc, túllépés esetén a mező üresen marad.

### **Négyzetdarabolás: Prolog megoldás**

### **Colmerauer clp(R) programja nyomán**

```
% Square of size Limit is covered by distinct squares of size Ss
% with coordinates Xs and Ys.
squares prolog(Ss, Limit, Xs, Ys) :-
        triples(Ss, Xs, Ys, SXYs),
        Y0 is Limit+1,
        XY0 = 1-Y0,
        NLimit is -Limit,
        filled_hole([NLimit,Limit,Limit], _, XY0, SXYs, []).
% triples(Ss, Xs, Ys, SXYs): SXYs is a list of s(S,X,Y)-s.
triples([S|Ss], [X|Xs], [Y|Ys], [s(S,X,Y)|SXYs]) :-
        triples(Ss, Xs, Ys, SXYs).
triples([], [], [], []).
% filled_hole(L0, L, XY, SXYs0, SXYs): Hole in line L0 starting at
% point XY, filled with squares SXYs0-SXYs (difflist) gives line L.
filled_hole(L, L, _{-}, SXYs, SXYs) :-
        L = [V|_1, V \ge 0, !.
filled_hole([V|HL], L, X0-Y0, SXYs00, SXYs) :-
        V < 0 , Y1 is Y0+V,
        select(s(S,X0,Y1), SXYs00, SXYs0),
        placed_square(S, HL, L1),
        Y2 is Y1+S, X2 is X0+S,
        filled_hole(L1, L2, X2-Y2, SXYs0, SXYs1),
        V1 is V+S,
        filled_hole([V1, S|L2], L, X0-Y0, SXYs1, SXYs).
% placed_square(S, HL, L): placing a square on HL horizontal line
% gives (vertical) line L.
placed\_square(S, [H, 0, H1 | L], L1) :-
        S > H, !, H2 is H+H1,
        placed_square(S, [H2|L], L1).
placed_square(S, [H,V|L], [X|L]) :-
        S = H, \vdots, X is V-S.
placed square(S, [H|L], [X,Y|L]) :-
        S < H, X is -S, Y is H-S.
```
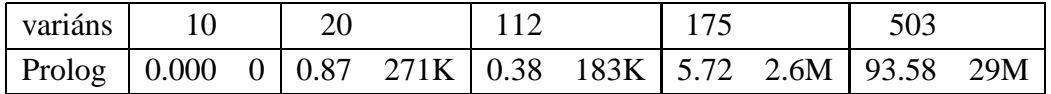

### **Négyzetdarabolás: egyszeru˝** clpfd **megoldás**

```
% A solution of the problem using speculative disjunction.
squares_spec(Sizes, Limit, Xs, Ys) :-
        generate_coordinates(Xs, Ys, Sizes, Limit),
        state_asymmetry(Xs, Ys, Sizes, Limit),
        state_no_overlap(Xs, Ys, Sizes),
        labeling([], Xs), labeling([], Ys).
generate_coordinates([ ] , [ ] , [ ] , [ ] ,.
generate coordinates([X|Xs], [Y|Ys], [S|Ss], Limit) :-
        Sd is Limit-S+1, domain([X,Y], 1, Sd),
        generate_coordinates(Xs, Ys, Ss, Limit).
% First square has center in SW quarter,
% under the positive diagonal
state_asymmetry([X|_], [Y|_], [D|_], Limit) :-
        UB is (Limit-D+2)>>1, X in 1..UB, Y #=< X.
% Set up pairwise no-overlap constraints.
state no overlap([], [], []).
state_no_overlap([X|Xs], [Y|Ys], [S|Ss]) :-
        state_no_overlap(X, Y, S, Xs, Ys, Ss),
        state_no_overlap(Xs, Ys, Ss).
% Set up no-overlap constraints between <X,Y,S> and the rest.
state_no_overlap(X, Y, S, [X1|Xs], [Y1|Ys], [S1|Ss]) :-
        no_overlap_spec(X, Y, S, X1, Y1, S1),
        state_no_overlap(X, Y, S, Xs, Ys, Ss).
state_no_overlap(_, _, _, [], [], []).
% no_overlap_spec(X1,Y1,S1, X2,Y2,S2):
% SQ1 = <X1,Y1,S1> does not overlap with SQ2 = <X2,Y2,S2>
% Speculative solution.
no\_overlap\_spec(X1, 11, 11, 10, 10, 10, 10):
        X2+S2 #=< X1. % SQ1 is above SQ2
no\_overlap\_spec(X1, 11, S1, X2, Y2, S2) :-
        X1+S1 #=< X2. % SQ1 is below SQ2
no_overlap_spec(_X1, Y1, _S1, _X2, Y2, S2) :-
        Y2+S2 #=< Y1. % SQ1 is to the right of SQ2
no_overlap_spec(_X1, Y1, S1, _X2, Y2, _S2) :-
        Y1+S1 #=< Y2. % SQ1 is to the left of SQ2
```
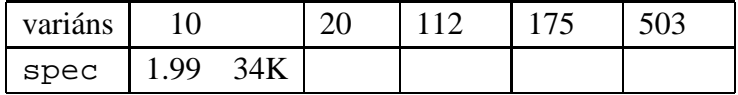

### **Diszjunktív korlátok kezelése**

**Példa:**  $az \times 5 \times y \times 7 + 5 \times x$  korlát lehetséges megvalósításai

• Spekulatív változat

```
| ?- domain([X, Y], 0, 6), (X+5 #=< Y ; Y+5 #=< X).
         \Rightarrow X in 0..1, Y in 5..6 ? ;
            X in 5..6, Y in 0..1 ? ; no
```
• Tükrözés-alapú változat

```
| ?- ..., X+5 #=< Y #\/ Y+5 #=< X. \Rightarrow X in 0..6, Y in 0..6
```
<sup>U</sup> Speciális módszerek: a diszjunkció kiküszöbölése az abs segítségével

```
| ?- \ldots, Y+Y=t \text{ tsz'}(Y, D, X), \text{ abs}(D) \text{ #>= 5.}\Rightarrow X in (0..1)\/(5..6), Y in (0..1)\/(5..6) ?
```
<sup>U</sup> Speciális módszerek: a diszjunkció átírása indexikálissá

```
ix\_disj(X, Y) +:X in \langle \max(Y)-4 \dots \min(Y)+4 \rangle, Y in \langle \max(X)-4 \dots \min(X)+4 \rangle.
| ?- i x_d isj(X, Y).\Rightarrow X in (0..1)\setminus(5..6), Y in (0..1)\setminus(5..6) ?
```
#### **Konstruktív diszjunkció — egy általános szukítési ˝ módszer**

- <sup>U</sup> A diszjunkció minden tagja esetén vizsgáljuk meg a hatását a tárra, jelöljük az így kapott "vagylagos" tárakat  $S_1, \ldots, S_n$ -nel.
- Minden változó a vagylagos tárakban kapott tartományok úniójára szűkíthető: X in\_set  $\cup D(X, S_i)$
- <sup>U</sup> A Cs korlát-lista konstruktív diszjunkciója a Var változóra nézve:

```
cdisj(Cs, Var) :-
        empty_fdset(S0), cdisj(Cs, Var, S0, S),
        Var in set S.
cdisj([Constraint|Cs], Var, Set0, Set) :-
        findall(S, (Constraint,fd_set(Var,S)), Sets),
        fdset_union([Set0|Sets], Set1),
        cdisj(Cs, Var, Set1, Set).
cdisj([], , Set, Set).
| ?- domain([X,Y], 0, 6), cdisj([X+5 #=< Y,Y+5 #=< X], X).
        \Rightarrow X in(0..1)\/(5..6), Y in 0..6 ?
```
• A konstruktív diszjunkció erősebb lehet mint a tartomány-szűkítés, mert más korlátok hatását is figyelembe tudja venni, lásd az alábbi példát:

```
| ?- domain([X, Y], 0, 20), X+Y #= 20, cdisj([X#=<5, Y#=<5], X).
         \Rightarrow X in(0..5)\/(15..20), Y in(0..5)\/(15..20) ?
```
### **Négyzetdarabolás: diszjunktív korlátok**

### **Számosság-alapú** no\_overlap **változatok**

```
no_overlap_card1(X1, Y1, S1, X2, Y2, S2) :-
        X1+S1 #=< X2 #<=> B1,
        X2+S2 #=< X1 #<=> B2,
        Y1+S1 #=< Y2 #<=> B3,
        Y2+S2 #=< Y1 #<=> B4,
        B1+B2+B3+B4 #>= 1.
no_overlap_card2(X1, Y1, S1, X2, Y2, S2) :-
  call( abs(2*(X1-X2)+(S1-S2)) #>= S1+S2 #\/
        abs(2*(Y1-Y2)+(S1-S2)) #>= S1+S2).
```
### **Indexikális** no\_overlap **("gyenge" konstruktív diszjunkció)**

- · Alapgondolat: Ha két négyzet Y irányú vetületei biztosan átfedik egymást, akkor X irányú vetületeik diszjunktak kell legyenek, és fordítva.
- Az Y irányú vetületek átfedik egymást, ha mindkét négyzet felső széle magasabban van mint a másik négyzet alsó széle: Y1+S1>Y2 és Y2+S2>Y1.
- $\bullet$  Ha a (Y1+S1..Y2)  $\setminus$  (Y2+S2..Y1) halmaz üres, akkor a fenti feltétel fennáll, tehát X irányban szűkíthetünk:  $x1 = < x2-S1$  vagy  $x1 > = x2+S2$ , tehát:  $X1$  in  $((Y1+S1..Y2)\)/(Y2+S2..Y1))$ ?(inf..sup)  $\/(X2-S1+1..X2+S2-1)$
- a változók "felöltöztetésével" kapjuk az alábbi első indexikálist stb.

```
no_overlap_ix(X1, Y1, S1, X2, Y2, S2) +:
% ha Y irányú átfedés van, azaz
% ha min(Y1)+S1 > max(Y2) és min(Y2)+S2 > max(Y1) ...
        X1 in ((min(Y1) + S1..max(Y2)) \/ (min(Y2) + S2..max(Y1)))
% ... akkor X irányban nincs átfedés:
              ? (inf..sup) \ \ \} / \ \ \ (max(X2)-(S1-1) \ \ . . min(X2)+(S2-1)),
        X2 in ((min(Y1)+S1..max(Y2)) ) \setminus (min(Y2)+S2..max(Y1)))? (inf..sup) \ \ \} / \ \ \ (max(X1)-(S2-1) \ \ . . min(X1)+(S1-1)),
        Y1 in ((min(X1)+S1..max(X2)) ) \setminus (min(X2)+S2..max(X1)))? (inf..sup) \ \ \} / \ \ \ (max(Y2)-(S1-1) \ \ . \ \ min(Y2)+(S2-1)),
        Y2 in ((min(X1)+S1..max(X2)) ) \setminus (min(X2)+S2..max(X1)))? (\inf. .\sup) \setminus / \setminus (\max(Y1) - (S2-1) .. \min(Y1) + (S1-1)).
```
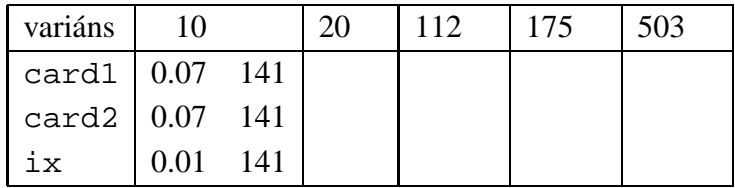

# **Négyzetdarabolás: kapacitás-korlátok, címkézés**

### **Nagyobb példák sikeres futtatásához szükség van további programelemekre**

- **Címkézés**: tegyük paraméterezhetővé, keressük a feladathoz illő címkézést!
	- **–** a "tetrisz" elv: alulról felfelé töltsül fel a kis négyzeteket.
	- **–** ennek az elvnek egy jó megvalósítása a [min,step] opciójú címkézés
- **Redundáns korlátok**: A jelenlegi program nem elég okos: pl. amikor a nagy négyzet alja betelt, nem hagyja ki az Y változók tartományából az 1 értéket. Az ún. kapacitás-korlátokkal ez megvalósítható:ha összeadjuk azon kis négyzetek oldalhosszát, amelyek elmetszenek egy X=1, X=2, ..., Y=1, Y=2, ... vonalat, akkor a nagy négyzet oldalhosszát kell kapnunk (a kis négyzeteket itt alulról és balról zártnak, felülről és jobbról nyíltnak tekintjük), azaz pl. X irányban:

 $\sum \{ \mathrm{S}_i | p \in [\mathrm{X}_i, \mathrm{X}_i + \mathrm{S}_i) \} = \text{\tt Limit }~(\forall p \in 1 \text{ . . Limit-1})$ 

```
squares_cap(Lab, Sizes, Limit, Xs, Ys) :-
         generate_coordinates(Xs, Ys, Sizes, Limit),
         state_asymmetry(Xs, Ys, Sizes, Limit),
         state_no_overlap(Xs, Ys, Sizes),
         state_capacity(1, Xs, Sizes, Limit),
         state_capacity(1, Ys, Sizes, Limit),
         labeling(Lab, Xs), labeling(Lab, Ys).
% State capacity constraint for coordinates Cs, problem
% Sizes/Limit, for each position Pos..Limit.
state_capacity(Pos, Limit, Cs, Sizes) :-
         Pos =< Limit, !, accumulate(Cs, Sizes, Pos, Bs),
         scalar_product(Sizes, Bs, #=, Limit),
         Pos1 is Pos+1, state_capacity(Pos1, Limit, Cs, Sizes).
state_capacity(_Pos, _Limit, _{-}, _{-}).
% accumulate(C, S, Pos, B): B is a list of same length as C and S,
% composed of Boole values B_i, B_i = 1 \Leftrightarrow Pos \in [C_i, C_i + S_i).
\text{accumulate}([], [], \ldots)\texttt{accumulate}([\texttt{Ci}|\texttt{Cs}], [\texttt{Si}|\texttt{Ss}], \texttt{Pos}, [\texttt{Bi}|\texttt{Bs}]) \texttt{:-}Crutch is Pos-Si+1, Ci in Crutch .. Pos #<=> Bi,
         accumulate(Cs, Ss, Pos, Bs).
```
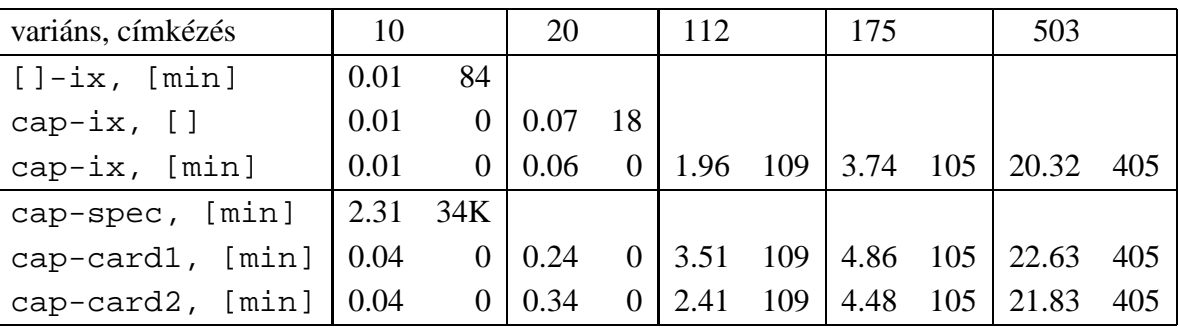

# **Négyzetdarabolás: könyvtári globális korlátok**

### **Ütemezési és lefedési korlátok használata**

- A négyzetdarabolás mint ütemezési probléma: alkalmazzuk a cumulative korlátot mindkét tengely irányában.
- A négyzetdarabolás mint diszjunkt téglalapok problémája: alkalmazzuk a disjoint2 korlátot (ekkor nem feltétlenül kell no\_overlap).

```
squares_cum(Lab, Opts, Sizes, Limit, Xs, Ys) :-
        generate_coordinates(Xs, Ys, Sizes, Limit),
        state_asymmetry(Xs, Ys, Sizes, Limit),
        state_no_overlap(Xs, Ys, Sizes),
        cumulative(Xs, Sizes, Sizes, Limit, Opts),
        cumulative(Ys, Sizes, Sizes, Limit, Opts),
        labeling(Lab, Xs), labeling(Lab, Ys).
squares dis(Lab, Opts, Sizes, Limit, Xs, Ys) :-
        generate coordinates(Xs, Ys, Sizes, Limit),
        state_asymmetry(Xs, Ys, Sizes, Limit),
        state_no_overlap(Xs, Ys, Sizes), % ez elmarad a'none'
                                            % variáns esetén
        disjoint2 data(Xs, Ys, Sizes, Rects),
        disjoint2(Rects, Opts),
        labeling(Lab, Xs), labeling(Lab, Ys).
disjoint2 data([], [], [], []).
disjoint2_data([X|Xs], [Y|Ys], [S|Ss], [r(X,S,Y,S)|Rects]) :-
```
disjoint2\_data(Xs, Ys, Ss, Rects).

#### **Globális korlátok hatékonyságának összehasonlítása**

Címkézés: [min]. Rövidítések:  $e = edge\_finder(true)$ ,  $q = global(true)$ 

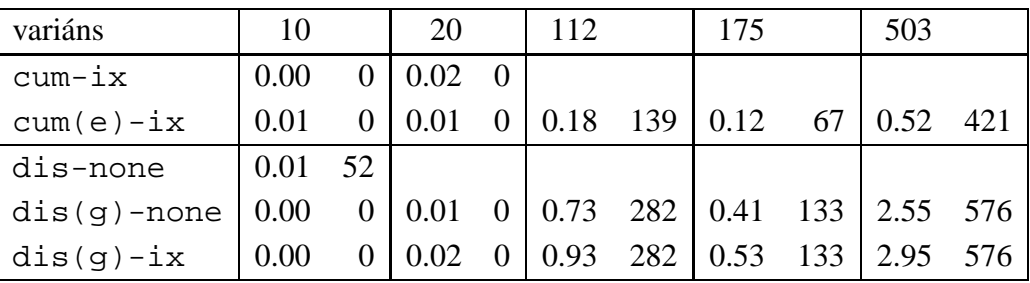

# **Négyzetdarabolás: speciális, ún. duális címkézés**

### **A duális címkézés:**

- Dualitás: nem a változókhoz keresünk értéket, hanem az értékekhez változót
- A duális címkézési algoritmus lényege;
	- **–** vegyük sorra a lehetséges változó-értékeket,
	- **–** egy adott ¤ értékhez keresünk egy ¥ változót, amely felveheti ezt az értéket,
	- csináljunk egy választási pontot:  $V = e$ , vagy  $V \neq e$ , stb.
- · Növekvő értéksorrend esetén a duális címkézés ugyanolyan keresési teret ad, mint a [min,step] beépített címkézés.

```
% dual_labeling(L, Min, Max): Label list L, where
% for all X variables in L, X in Min..Max holds.
% call format: dual_labeling(Xs,1,Limit),dual_labeling(Ys,1,Limit).
dual labeling([], , ) :- !.
dual_labeling(L0, Min0, Limit) :-
        dual_labeling(L0, L1, Min0, Limit, Min1),
        dual_labeling(L1, Min1, Limit).
% dual_labeling(L0, L, I, Min0, Min): label vars in L0 with I
% whenever possible, return the remaining vars in L. Simultaneously
% accumulate in Min0-Min the minimum of lower bounds of vars in L.
dual_labeling([], [], ], Min, Min).
dual_labeling([X|L0], L, I, Min0, Min) :-
        ( integer(X) -> dual labeling(L0, L, I, Min0, Min)
        ; X = I,
            dual_labeling(L0, L, I, Min0, Min)
        ; X \neq Y,
            fd_min(X, Min1), Min2 is min(Min0,Min1),
            L = [X|L1], dual_labeling(L0, L1, I, Min2, Min)
        ).
```
### **Duális címkézés, variáns-kombinációk hatékonysága**

(Nem jelzett címkézés = [min].)

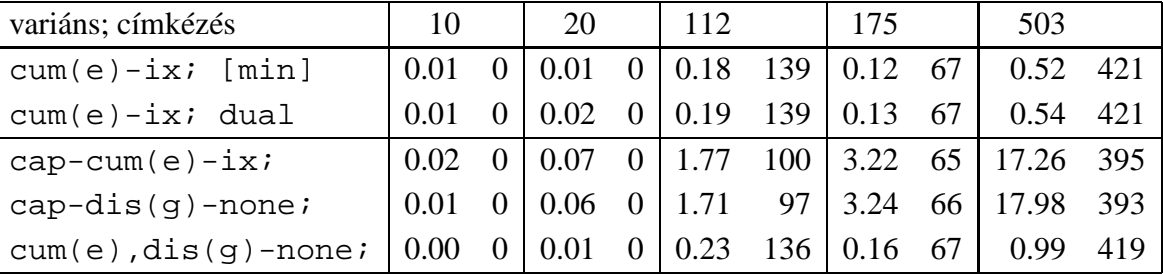

## **Torpedó — 1999-es házi feladadat**

### **A feladat**

- Téglalap alakú táblázat.
- 1xN-es hajókat kell elhelyezni benne úgy, hogy még átlósan se érintkezzenek, pl. 1, 2, 3 és 4 hosszúakat.
- A hajók különböző színűek lehetnek.
- Minden szín esetén adott:
	- **–** minden hajóhosszhoz: az adott színu˝ és hosszú hajók száma;
	- **–** minden sorra és oszlopra: az adott színu˝ hajó-darabok száma;
	- **–** ismert hajó-darabok a táblázat mezoiben. ˝
- · Színfüggetlenül adott: ismert torpedó-mentes (tenger) mezők

### **Példa**

Két szín, mindkét színből 1 darab egyes és 1 darab kettes hajó. Ismert mezők: az 1. sor 1. mezője tenger, az első sor 3. mezője egy kettes hajó tatja (jobb vége).

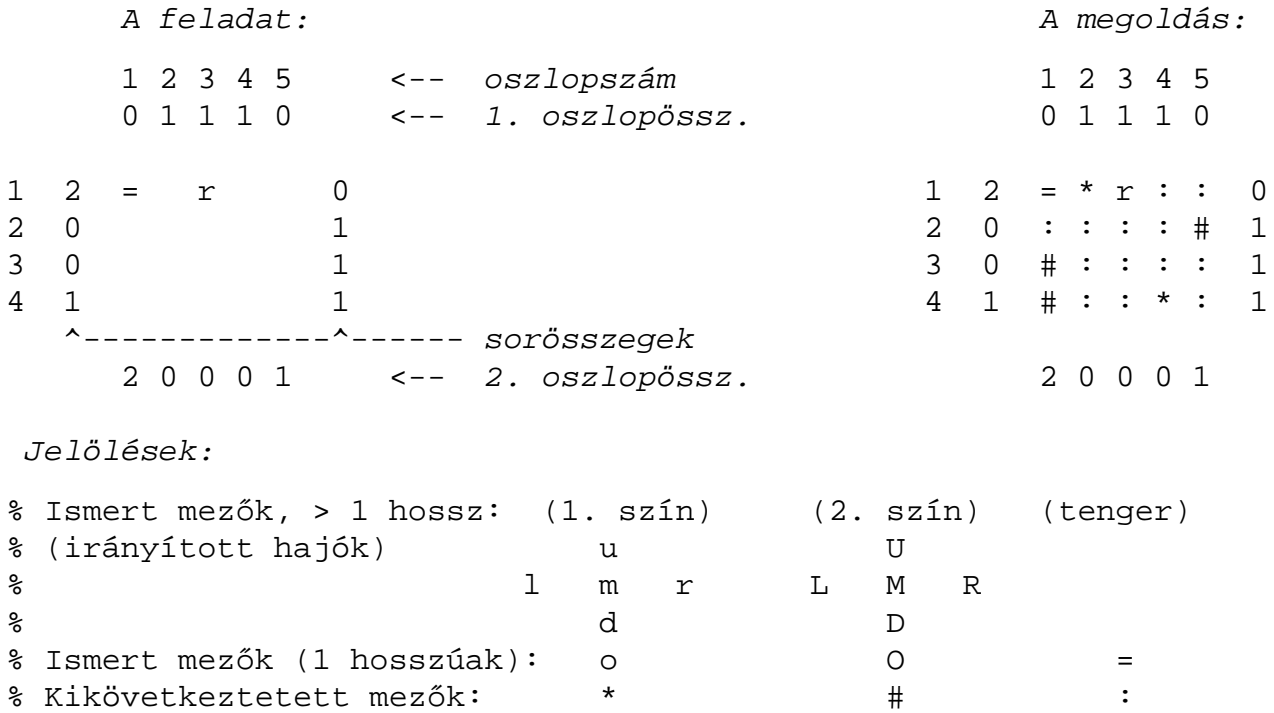

# **Torpedó — modellezés**

### **Mik legyenek a korlát-változók?**

- a. Minden hajóhoz: irány (vízsz. vagy függ.) és a kezdőpont koordinátái kevés változó, de szimmetria problémák (pl. azonos méretű hajók sorrendje), bonyolultabb korlátok, sok diszjunktív korlát (pl. vízsz. ill. függ. elhelyezés esetén a hajó más-más mezőket fed le).
- b. Minden mezőhöz: mi található ott: hajó-darab vagy tenger sok változó, egyszerűbb korlátok; ez a választott megoldás.

### **Milyen értékkészletet adjunk a korlát-változóknak (mezoknek)? ˝**

- a. adott színű hajó-darab vagy tenger egyszerű kódolás, de információvesztés az ismert mezőknél;
- b. megkülonböztetjük a hajó-darabokat:
	- b1. az előre kitöltött mezőknek megfelelő darabok  $(u,1,m,r,d,o)$  diszjunktív korlátok (pl. ugyanaz a betű többféle hajó része lehet);
	- b2. részletesebb bontás: a mezőket megkülönböztetjük a hajó hossza, iránya, a darab hajón belüli pozíciója szerint, pl. egy 4 hosszú vízszintes hajó balról 3. darabja; **ez a választott megoldás**.

A megoldás jellemzője: ha egy mező egy nem-tenger értéket kap, akkor a teljes hajó meghatározottá válik.

### **Hány változóval ábrázoljunk egy mezot? ˝**

- a. külön változó mutatja a szín, hossz, irány és pozíció értékét egyszerű kódolás, a szűkítés gyenge;
- b. egyetlen változó mutatja az összes jellemzőt bonyolult kódolás, hatékonyabb szukítés; ˝ **ez a választott megoldás**.

# **Torpedó mintamegoldás — változók**

### **Korlát-változók**

- · Minden mezőnek egy változó felel meg.
- Az értékek kódolási elvei (max címkézéshez igazítva)
	- **–** az irányított hajók orra (l és u) kapja a legmagasabb kódokat,
	- **–** ezen belül a hosszabbak kapják a nagyobb kódokat
	- **–** adott hossz esetén az irány és a szín sorrendje nem fontos
	- **–** az irányított hajók nem-orr elemeinek kódolása nem lényeges (címkézéskor az orr-elemek helyettesítődnek be)
	- **–** az egy-hosszú hajók (hajódarabok) kódja a legalacsonyabb
	- **–** a tenger kódja minden hajónál alacsonyabb
- Példa-kódolás: 1 szín, max 3 hosszú hajók, h $ij$  = horizontális (vízszintes),  $i$ hosszú hajó j-edik darabja, vi $j$  = vertikális (függőleges) hajó megfelelő darabja, stb. A kód-kiosztás:

```
0: tenger
1: h11 = v11 % 1-hosszú hajó
2..4 v33 h22 h32 % nem-orr-elemek
5..7 v32 v22 h33 % nem-orr-elemek
8..9 h21 v2110..11 h31 v31 % orr-elemek
```
### **A kódoláshoz kapcsolódó segéd-korlátok**

 $\bullet$  coded\_field\_neighbour(Dir, CF0, CF1): CF0  $k$ ó $d$ olt mező Dir $i$ rányú szomszédja CF1, ahol Dir lehet horiz, vert, diag. Például

```
| ?- coded_field_neighbour(horiz, 0, R). ->>> R in \{3,4,7\}.
```
 group\_count(Group, CFs, Count, Env): a Group csoportba tartozó elemek száma a CFs listában Count, ahol a futási környezet Env. Itt Group például lehet all(Clr): az összes Clr színű hajódarab. Ez a count/4 eljárás kiterjesztése: nem egyetlen szám, hanem egy számhalmaz előfordulásait számoljuk meg.

# **Torpedó mintamegoldás — korlátok**

### **Alapveto˝ korlátok**

- 1. Az ismert mezők megfelelő csoportra való megszorítása  $(x \in \ldots)$ .
- 2. Színenként az adott sor- és oszlopszámlálók előírása (group\_count).
- 3. A hajóorr-darabok megszámolásával az adott hajófajta darabszámának biztosítása (group\_count, minden színre, minden hajófajtára).
- 4. A vízszintes, függőleges és átlós irányú szomszédos mezőkre vonatkozó korlátok biztosítása (coded\_field\_neighbour).

### **Segédváltozók — korlátok összekapcsolása**

- A 3. korlát felírásában a részösszegekre érdemes segédváltozókat bevezetni (pl. A+B+C  $\#=2$ , A+B+D  $\#=2$  helyett A+B  $\#=$  S, S+C  $\#=2$ , S+D  $\#=2$  jobban tud szűkíteni, mert az s változón keresztül a két összegkorlát "kommunikál").
- Jelölje s $or_s^K$  ill.  $oszl_s^L$  az s hajódarab előfordulási számát a  $K$ -adik sorban, ill. az L-edik oszlopban. A hajók számolásához a $\mathit{scr}_{\texttt{hI}1}^K$ és  $\mathit{oszl}_\texttt{vI1}^L$ mennyiségekre segédváltozókat vezetünk be, ezekkel a 3. korlát:

az I hosszú hajók száma =  $\sum_{K} sor_{\text{h1}}^{K} + \sum_{L} oszl_{\text{v1}}^{L}$  (I > 1) az 1 hosszú hajók száma =  $\sum_K sor^K_{\mathtt{h14}}$ 

### **Redundáns korlátok (alapértelmezésben mind bekapcsolva)**

1. count\_ships\_occs: sorösszegek alternatív kiszámolása (vö. a mágikus sorozatok megoldásában a skalárszorzat redundáns korláttal):

a K. sorbeli darabok száma = 
$$
\sum_{\mathbf{I} \leq \text{hosszak}} \mathbf{I} * \text{sort}^K_{\text{h1}} \mathbf{1} + \sum_{\mathbf{I} \leq \text{hosszak}, \mathbf{J} \leq \mathbf{I}} \text{sort}^K_{\text{V1}} \mathbf{J}
$$

Analóg módon az oszlopösszegekre is.

(Ennek a korlátnak a hatására "veszi észre" a program, hogy ha pl. egy sorösszeg 3, akkor nem lehet a sorban 3 eleműnél hosszabb hajó.)

- 2. count\_ones\_columns: az egy hosszú darabok számát az oszloponkénti előfordulások összegeként is meghatározzuk.
- 3. count\_empties: minden sorra és oszlopra a tenger-mezők számát is előírjuk (a sorhosszból kivonva az összes — különböző színű — hajódarab összegét).

# **Torpedó mintamegoldás — címkézés**

### **Címkézési variánsok — label(Variáns) opciók**

- plain: labeling([max,down], Mezők).
- max\_dual: a négyzetkirakáshoz hasonlóan a legmagasabb *értékeket* próbálja a változóknak értékül adni. Ez szűkítő hatásban (és így a keresési fa szerkezetében) azonos a plain variánssal.
- ships: speciális címkézés, minden hosszra, a legnagyobbtól kezdve, minden színre az adott színű és hosszú hajókat sorra elhelyezi (alapértelmezés).

### **Címkézés közbeni szurés ˝ — az ún.** *borotválás*

- a konstruktív diszjunkció egy egyszerű formája
- sorra az összes mezőt megpróbáljuk "tenger"-re helyettesíteni, ha ez azonnal meghiúsulást okoz, akkor ott hajó-darab van
- a szűrést minden szín címkézése előtt megismételjük
- variánsok filter(VariánsLista) opció, ahol a lista eleme lehet:
	- **–** off: nincs szurés ˝
	- **–** on: egyszeres szurés ˝ van (alapértelmezés)
	- **–** repetitive: mindaddig ismételten szurünk, ˝ amíg az újabb korlátokat eredményez

```
% filter count vars(Vars0, Vars, Cnt0, Cnt): Vars0 megszűrve
% Vars-t adja. A megszűrt változók száma Cnt-Cnt0.
filter_count_vars([], [], Cnt, Cnt).
filter_count_vars([V|Vs], Fs, Cnt0, Cnt) :-
        integer(V), !, filter_count_vars(Vs, Fs, Cnt0, Cnt).
filter_count_vars([V|Vs], [V|Fs], Cnt0, Cnt) :-
        (d_{min}(V, Min), Min > 0 \rightarrow Cnt1 = Cnt0; \setminus + (V = 0) -> V #\= 0, Cnt1 is Cnt0+1
        ; Cnt1 = Cnt0
        ), filter count vars(Vs, Fs, Cnt1, Cnt).
```
### **Torpedó — korlát-variánsok, eredmények**

#### **Korlátok megvalósítási variánsai**

- relation(R), R = clause vagy R = indexical (alapértelmezés): a vízszintes és függőleges szomszédsági relációt a relation/3 meghívásával, vagy indexikálisként való fordításával valósítjuk meg.
- $\bullet$  diag(D): az átlós szomszédsági reláció megvalósítása, D =
	- **–** reif reifikációs alapon: CF1 #= 0 #\/ CF2 #= 0

```
– ind_arith — aritmetikát használó indexikálissal:
     diagonal_neighbour_arith(CF1, CF2) +:
        CF1 in 0.. (1000-(\text{min}(CF2)/>1000)*1000), ...
```
**–** ind\_cond (alapértelmezés) — feltételes indexikálissal: diagonal neighbour cond(CF1, CF2) +: CF1 in  $(min(CF2)...0)$  ?  $(inf..sup)$   $\setminus$  0, ...

#### **Eredmények (összes megoldás, DEC Alpha 433 MHz)**

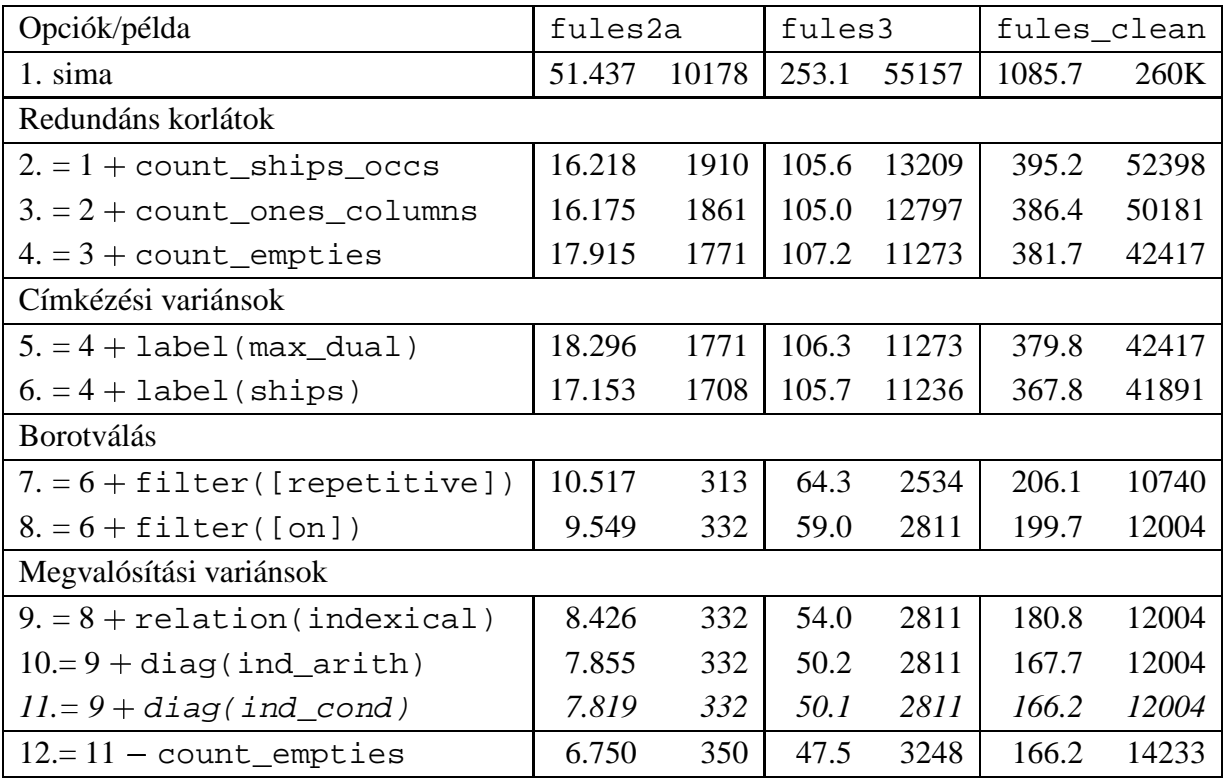

### **Jelmagyarázat:**

- 1. sima = [-count\_ships\_occs,-count\_ones\_columns,-count\_empties, label(plain),filter([off]),relation(clause),diag(reif)]
- 11. = alapértelmezés